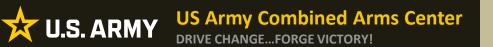

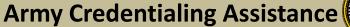

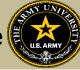

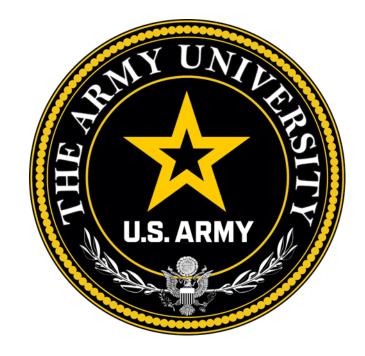

### **Educate to Win!**

Credentialing Assistance is processed by: The Army Credentialing Assistance Program Office (ACAPO)

Army Credentialing and Continuing Education Services for Soldiers (ACCESS), Army University, Ft Knox, KY

**BE ALL YOU CAN BE!** 

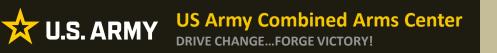

Purpose: An effective CA Program directly contributes to supporting Soldiers' professional development, retaining quality Soldiers, and preparing Soldiers for meaningful employment upon transition from military service.

- CA is voluntary and conducted off-duty for all Soldiers, (Active Duty, ARNG, USAR) of all ranks (Enlisted, NCO, Officer, Warrant Officer)
- Vetting of all Vendors is conducted by the Army Credentialing Assistance Program Office (ACAPO)
- Vendors are considered colleges, universities, credentialing agencies, other organizations that provide training in support of completing a credentialing exam or license

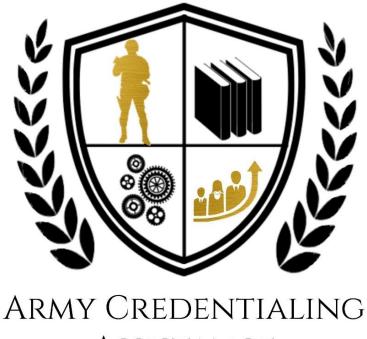

**Overview of CA** 

ASSISTANCE

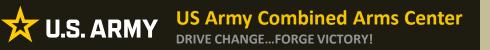

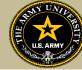

- CA may be authorized for the payment of credentialing expenses for classroom, hands-on, online/blended training, study guides, materials, textbooks, fees, exams, and/or recertification of credentials
- Soldiers can select any credential listed in Army COOL (note- if a credential is removed prior to payment from finance, it will be rejected)
- Soldiers can request multiple credentials simultaneously not to exceed FY limit (if hold exists-they cannot submit until it is removed)
- Credentials do **NOT** have to align with a Soldier's MOS/AOC/ASI
- CA is subject to the same funding ceiling as TA. A Soldier may use both TA and CA; however, the combined use by any Soldier will not exceed the fiscal year TA limit (\$4000)
- Soldiers must submit CA requests at least 45 days from the start date and no more than 90 days from the submission date
- End date on CA request must be at least 31 days from their ETS

**BE ALL YOU CAN BE!** 

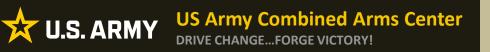

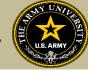

- Course / exam will be paid prior to the start date by the CA Billing Office (CABO).
- Soldiers are notified by the Army Credentialing Assistance Program Office (ACAPO) letting them know if their case was moved to finance or rejected (via ArmylgnitED messaging).
   Status requests can be submitted in ArmylgnitED to ACAPO by the Soldier if it is 3 days prior to the start date.
- NOTE! Continuing Resolutions (CR) will result in holding of cases. We cannot move to finance if the date is after the CR.
- NOTE!! Per CA Policy: ACAPO has up to the day of the start date to process the case and move to the CABO for payment. In certain circumstances (i.e. Continuing Resolution, delay in funding), CABO may pay after the start date.
- If the Soldier was notified that their CA Request was moved to finance for payment, and the Soldier is within 3 days of the selected start date, submit a ArmylgnitED message requesting the status from the CABO. Once the CABO funds a request, Soldiers will receive an ArmylgnitED message letting them know they can begin.
- Books and/or materials must be submitted with an existing CA request in progress or pending payment. They must be submitted separately.

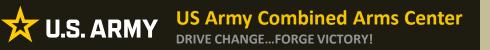

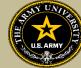

- Soldiers will be subject to reimbursing the Army for CA if they fail or withdraw from a course of instruction or fail an exam (or fail to sit for the course/exam in the timeframe requested), and do not have an approved military withdrawal.
- Soldiers who pay out of pocket for anything will NOT be reimbursed. Soldiers who start courses prior to notification from the CABO will not be reimbursed
- CA is not authorized for credentials associated with doctor's degrees as defined by the U.S. Department of Education
- CA is available to Commissioned Officers and Warrant Officers. Officers and Warrant Officers may use CA and will not incur a service obligation
- Institutionally Delivered Credentials- Army training institutions and career management field proponents are authorized to pay for institutionally delivered credentials. Payment of institutionally delivered credentials does not count toward the Soldier's fiscal year TA/CA limit

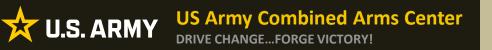

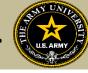

- Soldiers cannot bundle. Training and exam cannot be requested together
- Soldiers can select any provider-not restricted
- Soldiers with holds have some exceptions- Tier/GPA/Civ ed/ student agreement (these holds will not prevent them from submitting CA requests- but a TA recoupment will prevent them from being processed)
- If a Soldier has completed all degrees and certificates, they may still be eligible for CA
- Soldiers will be placed on CA hold if being recouped or for other issues
- Soldiers can now receive CA counseling from the CA Virtual Counseling Cell- only CA, not TA

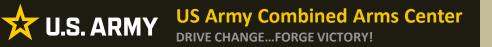

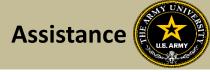

Soldier requesting assistance should be referred to the CA Virtual Counseling Cell. Please send them to the Army CA Page within Army COOL:

https://www.cool.osd.mil/army/costs\_and\_funding/index.html?credentialingassistance

And click the "Contact An Army CA Counselor" to schedule their appointment

|                                                                                         | RMY COOL<br>dentialing Opportunities On-Line                                                                                                    | Go to: MOS   WO MOS   Officer   ASI   Credentialing Assistance   Credential Search   Contact Us                                                                                                    |
|-----------------------------------------------------------------------------------------|----------------------------------------------------------------------------------------------------|----------------------------------------------------------------------------------------------------|
| GET CERTIFIED EXPLORE MILITARY                                                          | OCCUPATIONS LEARN & DEVELOP PROFESSIONALLY RESOURCES & LINKS                                                                                                    | WELCOME TO THE NEW COOL                                                                                                    |
| Overview                                                                                | ■ Cost:                                                                                                    | s and Funding                                                                                                    |
| Potential Out-of-Pocket Costs<br>Army Credentialing Assistance                          | Army Credentialing A                                                                                                    | Assistance (CA) Program                                                                                                    |
| Frequently Asted Questions (FAQs)<br>Institutionally Delivered Credentials<br>GI Bill ® | Take advantage of a greet opportunity to pay for credentials that can enhance your skills and qualifications both during and after military servicel<br>credentials in an occupational area of your choice. You may use this program to enhance your skills, either in your current <u>MOS</u> or in an occupation<br>COOL.<br>Learn what <u>CA</u> funds on the <u>Costs &amp; Exanding</u> page.<br>Learn about how to apply for <u>CA</u> on the <u>Process Overview</u> page.<br>The <u>Army Decision Support Table</u> (DST) in MIGears can assist you in researching options before selecting credentials and/or degrees by completing<br>occupations you may be intersteel in a whore process Overview page.<br>The ferming Decision Support Table (DST) in MIGears can assist you in researching options before selecting credentials and/or degrees by completing<br>as a defense.<br>The fer most requested credentials on Almy COOL are listed below. Learn more about each one on their credential anaphot page.<br>• <u>Option Langement Professional (PMP)</u><br>• <u>ConstRAA</u> :<br>• <u>ConstRAA</u> :                                                                                                    | on you would like to pursue when you leave military service. You can request CA function to ensure that A any<br><u>Virtual Counselor Info Sheet</u><br>CONTACT AN ARXY CA COUNSELOR<br>And Interest<br>inventory. The tool will analyze your input into the internet operatory, provide you with related civilian |
|                                                                                         | Transing Career Opportunities         • Ideal - Discover fast-tracked screer opportunities at the VA for health professionals         • Jame Nore         • Ideal - Discover fast-tracked screer opportunities at the VA for health professionals         • Jame Nore         • Jame Nore         • Ja                                                                                                    |                                                                                                    |
|                                                                                         | Control of the second second sec | Air Force 000L<br>Army 000L<br>Case 6 award 000L                                                                                                    |
|                                                                                         | This is an efficial U.S. Army website<br>Updated March 31, 2023                                                                                                    |                                                                                                    |

**UNCLASSIFIED** 

### **BE ALL YOU CAN BE!**

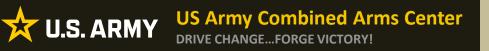

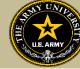

- Vendors who wish to discuss programs offered for CA, must submit an installation access request to the requested location. If the Vendor is not on the approved Vendor list, the Vendor must apply prior to requesting access
- Vendors with or without military ID cards must request access if their organization or programs will be discussed. No exceptions
- They must request in the AI Portal (there is currently no options for CA vendors so they will select all just as AI does)
- Vendors offer flyers- if EI flyers are posted, vendors should be allowed as well
- Should there be issues with a vendor- contact PM

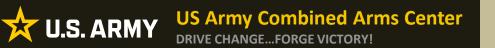

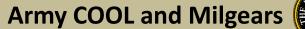

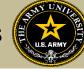

## **ARMY COOL AND MILGEARS**

**BE ALL YOU CAN BE!** 

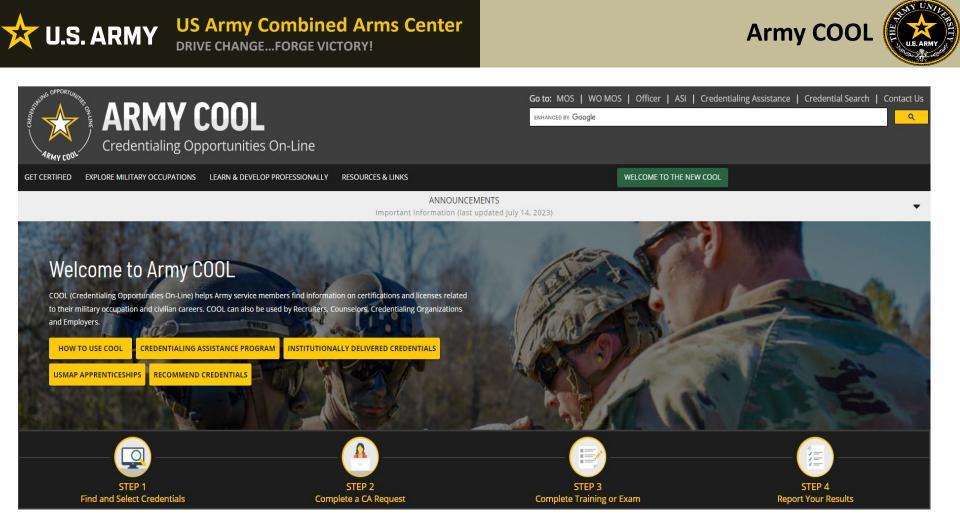

Army Credentialing Opportunities On-Line (COOL) is a public page- best accessed on Microsoft Edge, Chrome or Firefox https://www.cool.osd.mil/army/index.htm or

https://cool.osd.mil/army/index.html

**BE ALL YOU CAN BE!** 

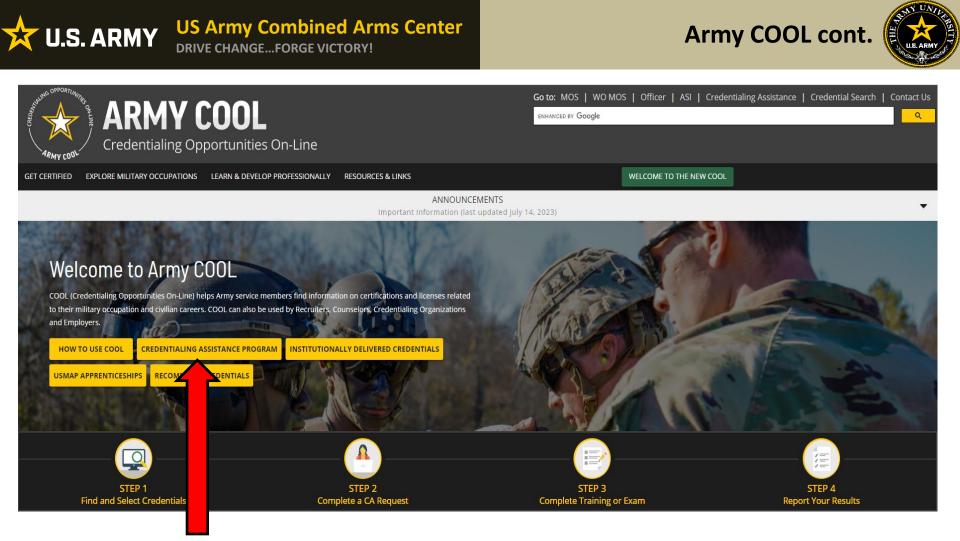

## Click on Credentialing Assistance

https://www.cool.osd.mil/army/index.htm or

https://cool.osd.mil/army/index.html

**BE ALL YOU CAN BE!** 

### **US Army Combined Arms Center U.S. ARMY**

### **DRIVE CHANGE...FORGE VICTORY!**

## **Credentialing Assistance Page**

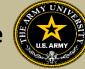

Go to: MOS | WO MOS | Officer | ASI | Credentialing Assistance | Credential Search | Contact Us

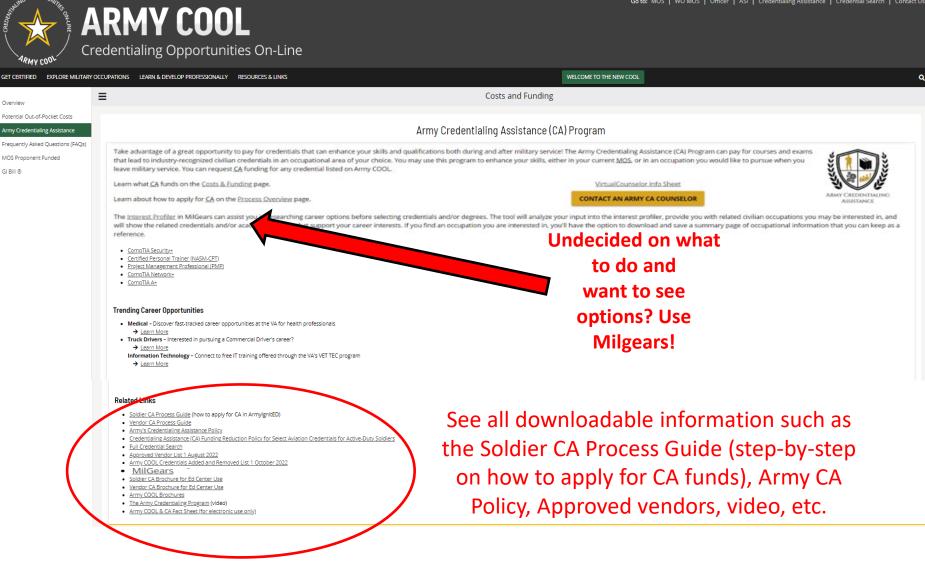

**BE ALL YOU CAN BE!** 

2

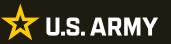

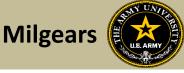

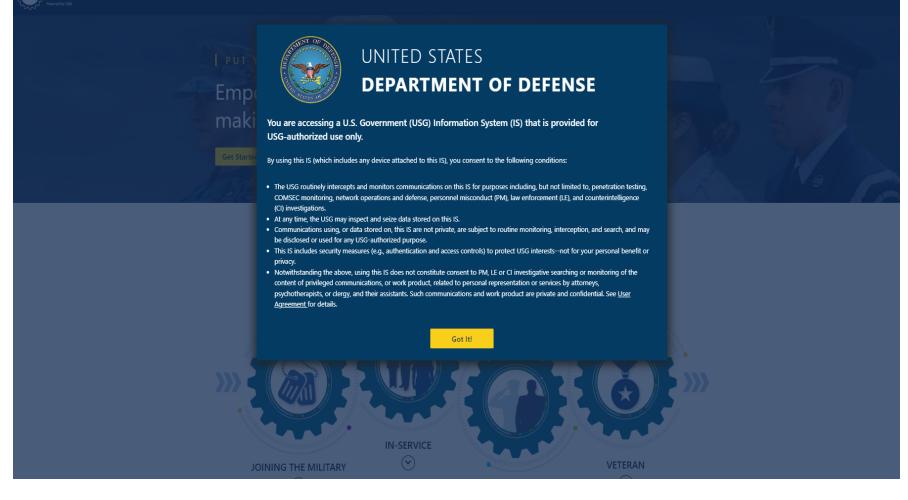

## https://milgears.osd.mil/

**BE ALL YOU CAN BE!** 

### US Army Combined Arms Center DRIVE CHANGE...FORGE VICTORY!

Milgears cont.

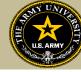

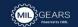

🔀 U.S. ARMY

### PUT YOUR FUTURE IN GEAR

Get Started

Empower your career planning, decision making, and professional growth.

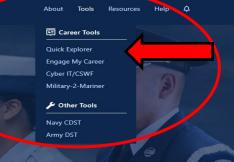

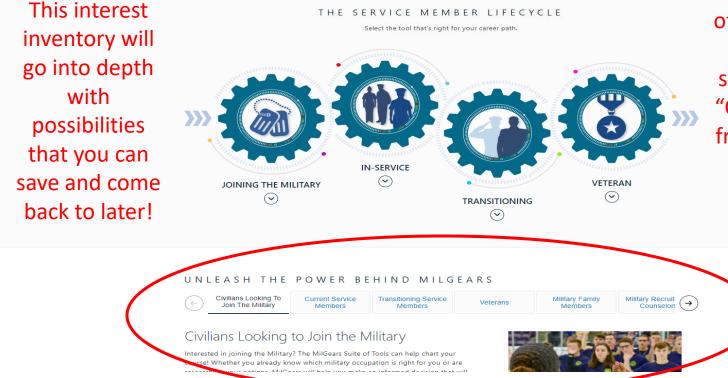

Don't have a lot of time? Want to do a quick search? Click on "Quick Explorer" from the "Tools" dropdown

### **BE ALL YOU CAN BE!**

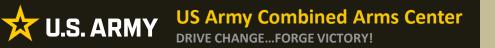

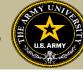

To find MOS /AOC/ASI related credentials: Soldiers can go directly to the information by selecting Enlisted MOS, WO MOS, Officer, or ASI from the GO TO menu available on every page on the top navigation.

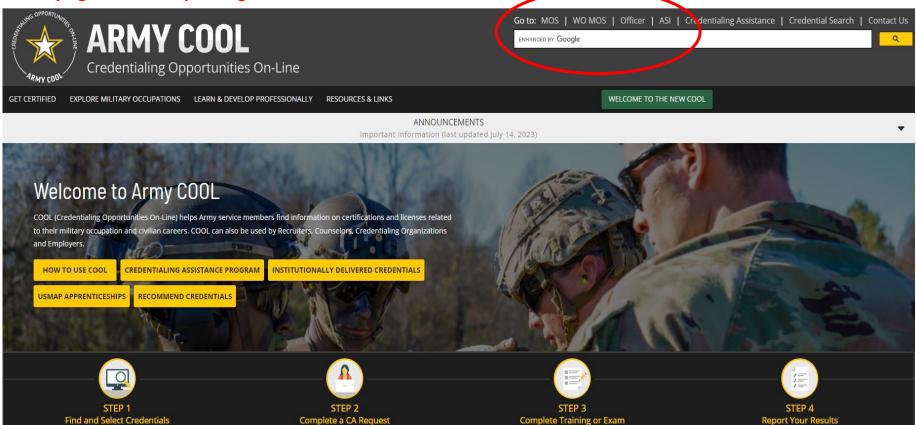

### **US Army Combined Arms Center** 🔆 U.S. ARMY

### DRIVE CHANGE...FORGE VICTORY!

## Finding MOS Credentials cont.

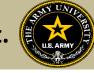

| ARMY COOL                        | entialing Opportunities On-Line                                                                                     |                                                                             |
|----------------------------------|----------------------------------------------------------------------------------------------------|-----------------------------------------------------------------------------|
| GET CERTIFIED EXPLORE MILITARY O | OCCUPATIONS LEARN & DEVELOP PROFESSIONALLY RESOURCES & LINKS                                                        | WELCOME TO THE NEW COOL                                                     |
| « <mark>=</mark>                 | E Select ar                                                                                                    | occupation below                                                            |
| Select an MOC                    |                                                                                                    |                                                                             |
| MOC Overview                     | COOL (Credentialing Opportunities On-Line) helps service members find information on certifications and licenses re | lated to their military occupation as well as other supporting information. |
| Related Credentials              | Select a Military Occupation                                                                                        |                                                                             |
| Costs & Funding                  | Choose a military occupation from one of the expansion lists below.                                                 |                                                                             |
|                                  | View: 🖲 Enlisted 🔘 Officer                                                                                          |                                                                             |
|                                  | Enlisted Occupations                                                                                                |                                                                             |
|                                  | Bos Enlisted                                                                                                    |                                                                             |
|                                  | Select an MOS <ul> <li>Sort by Code</li> <li>Sort by Title</li> </ul>                                               |                                                                             |
|                                  | Q Enter a search term                                                                                               |                                                                             |
|                                  | O02 - Nominative Command Sergeant Major/Sergeant Major                                                              |                                                                             |
|                                  | O 11B - Infantryman                                                                                                 |                                                                             |
|                                  | 11C - Indirect Fire Infantryman                                                                                     |                                                                             |
|                                  | 0 112 - Infantry Senior Sergeant                                                                                    |                                                                             |
|                                  | 12A - Engineer Senior Sergeant     12B - Combat Engineer                                                            |                                                                             |
|                                  | 125 - Compat Engineer     12C - Bridge Crewmember                                                                   |                                                                             |
|                                  | 0 12D - Diver                                                                                                    |                                                                             |
|                                  | 0 12G - Quarrying Specialist (RC)                                                                                   |                                                                             |
|                                  | 12H - Construction Engineering Supervisor                                                                           |                                                                             |
|                                  | SELECT                                                                                                    |                                                                             |

## Select the MOS, WO MOS, Officer, then click "Select"

**BE ALL YOU CAN BE!** 

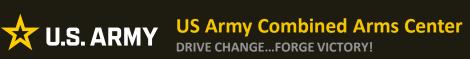

## Finding MOS Credentials cont.

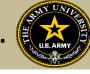

| GET CERTIFIED EXPLORE MILITAF                       | RY OCCUPATIONS LEARN & DEVELOP PROFESSIONALLY                                                                                                    | RESOURCES & LINKS                                                                                               | WE                                                                                                    | ELCOME TO THE NEW COOL                                                                                                    |                              |           |
|-----------------------------------------------------|----------------------------------------------------------------------------------------------------|----------------------------------------------------------------------------------------------------|----------------------------------------------------------------------------------------------------|----------------------------------------------------------------------------------------------------|------------------------------|-----------|
| «                                                   | Ξ                                                                                                    | 13M - Multiple Launch Rocket Syste                                                                              | m (MLRS)/High Mobility Artillery Roc                                                                                                    | ket System (HiMARS) Crewmember MO                                                                                                    | )S                           |           |
| Select an MOC                                       | Select another MOC                                                                                                    |                                                                                                    |                                                                                                    |                                                                                                    |                              |           |
| MOC Overview                                        | National Contifications and E                                                                                                    | 'a daval /Otata L'acenaca                                                                                       |                                                                                                    |                                                                                                    |                              |           |
| Related Credentials                                 | National Certifications and F                                                                                                    |                                                                                                    |                                                                                                    |                                                                                                    |                              |           |
| Q Certifications/Licenses                           | stollowing civilian credentials These creden                                                                                                    | ntials may require additional education, training or                                                            | experience. For more information about these                                                                                                    | credentials, click on the credential details link below.                                                                                                    |                              |           |
| Apprenticeships                                     |                                                                                                    | <u>port Tool</u> (DST) in MilGears can assist you in resear                                                     |                                                                                                    |                                                                                                    |                              |           |
| State Licenses                                      | ESAURI SCOL                                                                                                    | ool on MilGears allows you to enter personalized i                                                              | information to learn how your training and expe                                                                                                    | rience can meet certification requirements.                                                                                                    |                              |           |
| Education                                           |                                                                                                    |                                                                                                    |                                                                                                    |                                                                                                    |                              |           |
| telated Occupations fill Federal Occupations        | For supervisory and managerial credentials,                                                                                                    | please refer to the Manager (All enlisted E-5 and a                                                             | <u>bove)</u> summary page.                                                                                                    |                                                                                                    |                              |           |
| Civilian Occupations                                |                                                                                                    |                                                                                                    |                                                                                                    |                                                                                                    |                              |           |
| -                                                   | Select Filters                                                                                                    | Click o                                                                                                    | n "Certificatio                                                                                                    | ns/Licenses to                                                                                                    | see all                      | ~         |
| Career Considerations                               |                                                                                                    |                                                                                                    |                                                                                                    | -                                                                                                    |                              |           |
| Costs & Funding                                     | Active Filters:                                                                                                    | CI                                                                                                    | redentials alig                                                                                                    | ned to the MO                                                                                                    | Clear All                    | l Filters |
| -                                                   |                                                                                                    |                                                                                                    | -                                                                                                    |                                                                                                    |                              |           |
| Select another MOS<br>13M - Multiple Launch Rocke 💌 | Showing 1 to 20 of 41 records                                                                                                    |                                                                                                    | Display: 💾 📕 🚺                                                                                                    |                                                                                                    | Sort by<br>Related As        | •         |
| Select Reset                                        |                                                                                                    |                                                                                                    |                                                                                                    |                                                                                                    |                              |           |
| **                                                  | Records per page: 20 🔻                                                                                                    |                                                                                                    |                                                                                                    |                                                                                                    |                              |           |
|                                                     |                                                                                                    |                                                                                                    |                                                                                                    |                                                                                                    | <b>Q</b> Search by keyword   |           |
|                                                     |                                                                                                    |                                                                                                    |                                                                                                    |                                                                                                    | ${f Q}$ Search by keyword    |           |
|                                                     | CA Eligible                                                                                                    | CA Eligible<br>Associate Electronics Technician (CETa)                                                          | CA Eligiole<br>Certified Hazardous Materials Manager                                                                                                    | CA Eligible<br>Certified Hazardous Materials Practitioner                                                                                                    | <b>Q</b> Search by keyword   |           |
|                                                     |                                                                                                    | CA Eligible<br>Associate Electronics Technician (CETa)                                                          | CA Eligible<br>Certified Hazardous Materials Manager<br>(CHMM)                                                                                                    | CA Eligible<br>Certified Hazardous Materials Practitioner<br>(CHMP)                                                                                                    | <b>Q</b> , Search by keyword |           |
|                                                     | CA Eligibie CA Eligibie CA Eligibie Ambulance Technician Level I Agency: Emergency Vehicle Technician (EVT)                                                                                   | Associate Electronics Technician (CETa) Agency: ETA International (ETA)                                         | Certified Hazardous Materials Manager<br>(CHMM)           Agency:         Institute of Hazardous Materials                                                                                                    | IHMM Certified Hazardous Materials Practitioner<br>(CHMP)<br>Agency: Institute of Hazardous Materials                                                                                                    | Q Search by keyword          |           |
|                                                     | CA Eligible<br>CA Eligible<br>Ambulance Technician Level I<br>Agency: Emergency Vehicle Technician (EVT)<br>Certification Commission Inc.                                                     | Associate Electronics Technician (CETa)                                                                         | Certified Hazardous Materials Manager<br>(CHMM)<br>Agency: Institute of Hazardous Materials<br>Management (IHMM)                                                                                                    | HMM Certified Hazardous Materials Practitioner<br>(CHMP)<br>Agency: Institute of Hazardous Materials<br>Management (IHMM)                                                                                                    | <b>Q</b> , Search by keyword |           |
|                                                     | CA Eligibie CA Eligibie CA Eligibie Ambulance Technician Level I Agency: Emergency Vehicle Technician (EVT)                                                                                   | Associate Electronics Technician (CETa) Agency: ETA International (ETA)                                         | Certified Hazardous Materials Manager<br>(CHMM)           Agency:         Institute of Hazardous Materials                                                                                                    | IHMM Certified Hazardous Materials Practitioner<br>(CHMP)<br>Agency: Institute of Hazardous Materials                                                                                                    | <b>Q</b> Search by keyword   |           |
|                                                     | CA Eligible<br>CA Eligible<br>Ambulance Technician Level I<br>Agency: Emergency Vehicle Technician (EVT)<br>Certification Commission Inc.                                                     | Associate Electronics Technician (CETa) Agency: ETA International (ETA)                                         | Certified Hazardous Materials Manager<br>(CHMM)<br>Agency: Institute of Hazardous Materials<br>Management (IHMM)                                                                                                    | HMM Certified Hazardous Materials Practitioner<br>(CHMP)<br>Agency: Institute of Hazardous Materials<br>Management (IHMM)                                                                                                    | <b>Q</b> Search by keyword   |           |
|                                                     | CA Eligible<br>CA Eligible<br>Ambulance Technician Level I<br>Agency: Emergency Vehicle Technician (EVT)<br>Certification Commission Inc.                                                     | Associate Electronics Technician (CETa) Agency: ETA International (ETA)                                         | Certified Hazardous Materials Manager<br>(CHMM)<br>Agency: Institute of Hazardous Materials<br>Management (IHMM)                                                                                                    | HMM Certified Hazardous Materials Practitioner<br>(CHMP)<br>Agency: Institute of Hazardous Materials<br>Management (IHMM)                                                                                                    | <b>Q</b> Search by keyword   |           |
|                                                     | CA Eligible<br>CA Eligible<br>Ambulance Technician Level I<br>Agency: Emergency Vehicle Technician (EVT)<br>Certification Commission Inc.<br>Credential Type: National Certification<br>See S | Associate Electronics Technician (CETa) Agency: ETA International (ETA) Credential Type: National Certification | Certified Hazardous Materials Manager<br>(CHMM)<br>Agency: Institute of Hazardous Materials<br>Management (IHMM)<br>Credential Type: National Certification<br>())<br>())<br>())<br>())<br>())<br>())<br>())<br>())<br>())<br>() | Certified Hazardous Materials Practitioner         (CHHP)         Agency: Institute of Hazardous Materials         Management (IHMM)         Credential Type: National Certification         Image: The State of State of St | <b>Q</b> Search by keyword   |           |

### **BE ALL YOU CAN BE!**

### **US Army Combined Arms Center**

## Finding MOS Credentials cont.

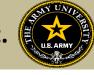

X U.S. ARMY **DRIVE CHANGE...FORGE VICTORY!** 

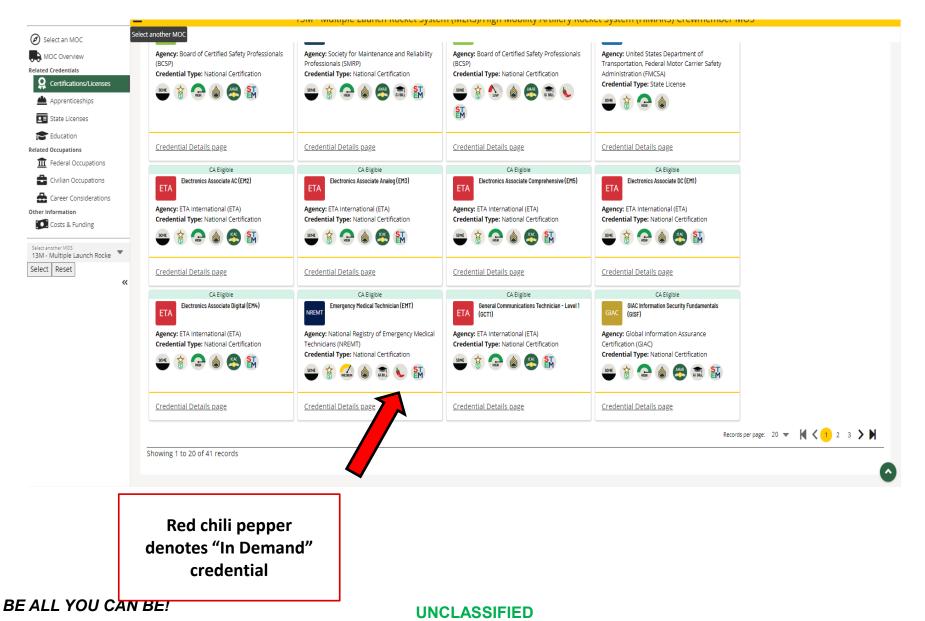

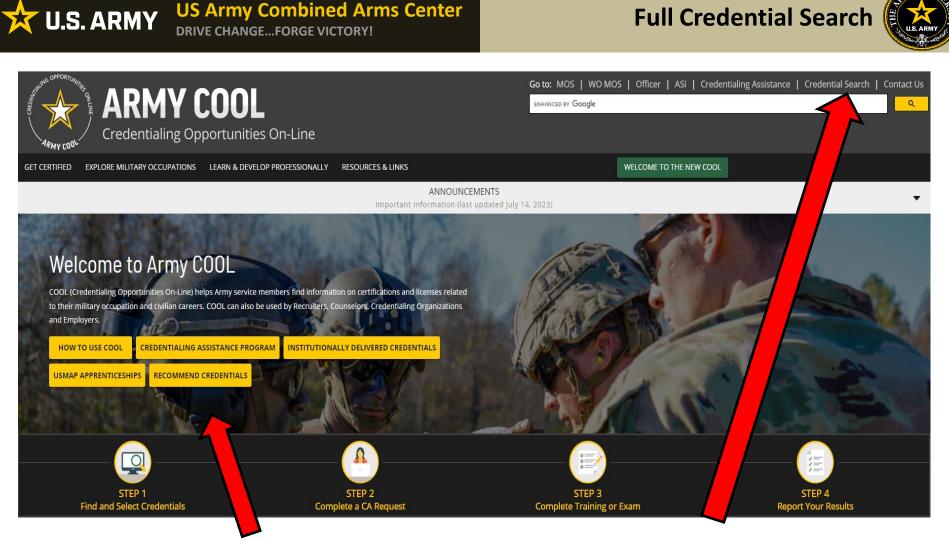

Recommend credentials by clicking on Recommend Credentials" and it will take you to the page, then click on "COOL Contact" to add

Know what credential you wish to seek? Or just want to see all credentials? Click here

**BE ALL YOU CAN BE!** 

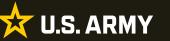

## **Full Credential Search cont.**

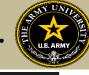

GET CERTIFIED EXPLORE MILITARY OCCUPATIONS LEARN & DEVELOP PROFESSIONALLY RESOURCES & LINKS

WELCOME TO THE NEW COOL

### Army COOL - Search for Credentials

To find out which Army military occupations are related to a specific civilian credential, search for the credential(s) using either "Select Filters;" "Search by keyword," or by using a combination of the two search functionalities.

#### How to use Select Filters

To use the filters, click on "Select Filters" above the credential cards and check the boxes to apply your selected filters. Active Filters are shown in the area below the filter options. To remove a filter, either uncheck the box or click on the "X" beside the filter in the Active Filter section. Results will automatically update as each filter is activated and/or deactivated.

#### How to use Search by Keyword

To use the keyword search, type in any keyword (i.e., "computer") to search for credentials associated with that keyword, then press ENTER

Note: While most of the resource icons shown below apply to all MOSs that have been associated with the credential, the 🖇 icon only applies to certain MOSs. To see which MOSs are eligible for MOS Proponent Funding, click on a specific credential below and then look for the 🕯 icon on the Related Occupations tab on the page that displays.

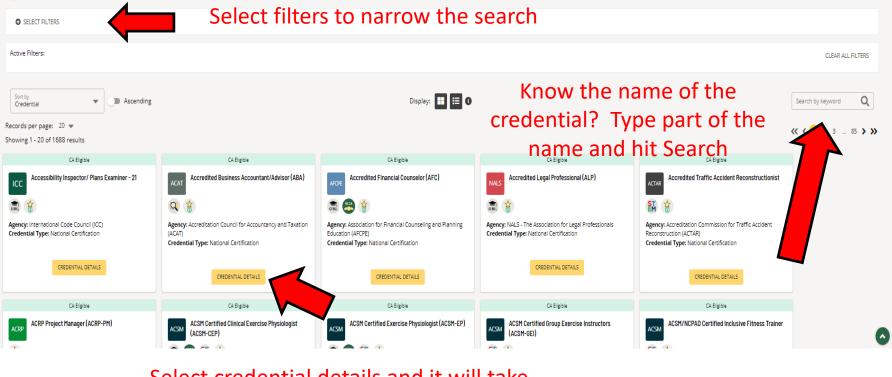

Select credential details and it will take you to that page for more details

**BE ALL YOU CAN BE!** 

### US Army Combined Arms Center DRIVE CHANGE...FORGE VICTORY!

**Eligibility Criteria** 

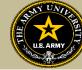

After clicking on a desired credential, it will take you to this page. More information regarding the credentialing agency can be found by clicking on the link. Remember, this agency is NOT the training provider (in some small instances, the agency may provide information on providers they endorse, study guides or courses for the credential)

It is extremely important to review the eligibility criteria and exam information. Soldiers need to contact the Credentialing Agency to confirm they are eligible or close to being eligible

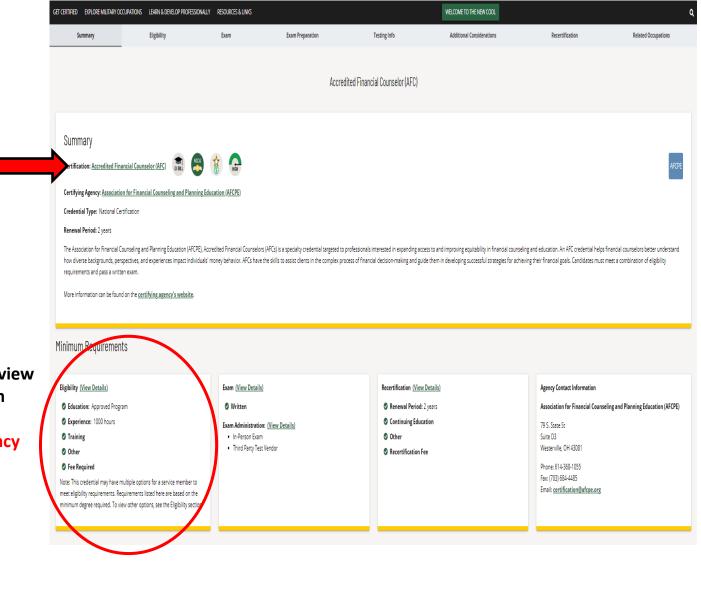

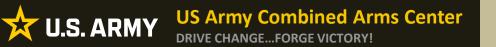

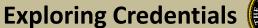

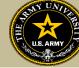

## **EXPLORING CREDENTIALS**

**BE ALL YOU CAN BE!** 

## 🔆 U.S. ARMY

### US Army Combined Arms Center DRIVE CHANGE...FORGE VICTORY!

## **Exploring Credentials cont.**

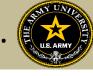

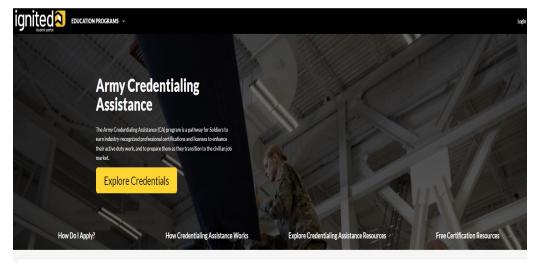

Under information tab on left side of account> click Education Programs > then Credentialing Assistance.

**Click on Explore Credentials** 

All Enlisted credentials will appear.

#### What Is Credentialing?

Credentialing has two purposes. First, it continues to professionalize the enlisted force by providing up-to-date industry-recognized credentials in a member's Army job. Second, it provides a way for members to prepare for civilian life by ensuring that they are ready for work in the civilian

sector. There are many aspects to credentialing including certifications and licenses.

| ← Explore Credentials                                              |                                               |                                                |
|--------------------------------------------------------------------|-----------------------------------------------|------------------------------------------------|
| Please Select:      Enlisted MOS      WO MOS      Officer      ASI |                                               |                                                |
| MOS                                                                | Credential Name                               |                                                |
| Credentialing Assistance Eligible GI Bill NCCA ANSI ICAC ABSNC IAS | In-Demand STEM                                |                                                |
|                                                                    |                                               |                                                |
| Accessibility Inspector/ Plans Examiner - 21                       | Accredited Business Accountant/Advisor (ABA)  | Accredited Financial Counselor (AFC)           |
| GI Bill                                                            | Credentialing Assistance Eligible             | Credentialing Assistance Eligible GI Bill NCCA |
| VIEW                                                               | VIEW                                          | VIEW                                           |
|                                                                    |                                               |                                                |
| Accredited Legal Professional (ALP)                                | Accredited Traffic Accident Reconstructionist | ACRP Project Manager (ACRP-PM)                 |
| Credentialing Assistance Eligible GI Bill                          | Credentialing Assistance Eligible STEM        | VIEW                                           |
| VIEW                                                               | VIEW                                          |                                                |

### **BE ALL YOU CAN BE!**

## **Exploring Credentials cont.**

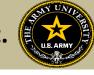

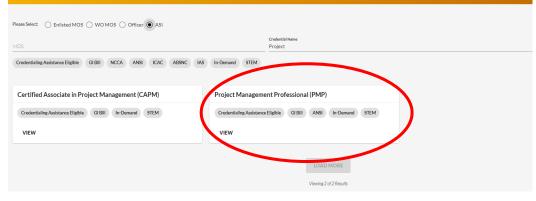

**DRIVE CHANGE...FORGE VICTORY!** 

**US Army Combined Arms Center** 

Can be confusing- and will not always provide vendors that are on Approved Vendor list. Sometimes other vendors that are NOT approved will appear. Always review the approved vendor list.

| ACILEARNING                                         |                                      | AMERICAN MILITA                  | RY UNIVERSITY (AMU)     | AUBURN UNIVERS                                                     | SITY                              |  |
|-----------------------------------------------------|--------------------------------------|----------------------------------|-------------------------|--------------------------------------------------------------------|-----------------------------------|--|
| Colorado Springs, CO<br>ជាជាជាជាជា                  |                                      | Charles Town, WV<br>★★★★☆ (1394) |                         | Auburn, AL<br>🗙 🛧 📩 ຊຳ 😭 (21)                                      |                                   |  |
| Exams<br>N/A                                        | Trainings<br>\$3,295.00              | Exams<br>N/A                     | Trainings<br>\$1,199.00 | Exams<br>N/A                                                       | Trainings<br>\$3,999.00           |  |
| VIEW COMPARE                                        | 0                                    | VIEW COMPA                       | RE 🗆                    | VIEW COMP                                                          | ARE 🗆                             |  |
| BANYAN GROUP COl<br>San Antonio, TX<br>ជាជាជាជាស្ថិ | NSULTING, LLC                        | BELLEVUE UNIVER                  |                         | BIG - Business Impi<br>Traditional Classroom • Eagle<br>රුරුරුරුරු | rovement Group, Inc.<br>River, AK |  |
| Exams<br>N/A                                        | Trainings<br>\$1,295.00 - \$1,850.00 | Exams<br>\$405.00                | Trainings<br>\$1,750.00 | Exams \$1,500.00                                                   | Trainings<br>\$1,500.00           |  |
| VIEW COMPARE                                        | 0                                    | VIEW COMPA                       | RE 🗆                    | VIEW COMP                                                          | ARE 🗆                             |  |

### **BE ALL YOU CAN BE!**

🔀 U.S. ARMY

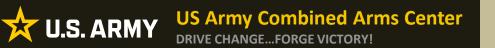

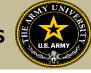

# **CREATING EDUCATION GOALS**

## MOS Related or Non-MOS Related Soldier View

**BE ALL YOU CAN BE!** 

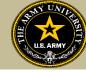

After Soldiers have completed their research and requested a custom quote from the vendor they wish to take training or exam with, they will click on "Education Goals"

| ignited <mark>え</mark> ≡ | EDUCATION PROGRAMS ~                                                      |                                       |                                                                                                    |                      | 0                                                                                                    | ¥ HEI        |
|--------------------------|---------------------------------------------------------------------------|---------------------------------------|----------------------------------------------------------------------------------------------------|----------------------|----------------------------------------------------------------------------------------------------|--------------|
| B Dashboard              |                                                                           |                                       |                                                                                                    |                      |                                                                                                    |              |
| Messages                 | Dashboard                                                                 |                                       |                                                                                                    |                      |                                                                                                    |              |
| EDUCATION RECORD         |                                                                           |                                       |                                                                                                    |                      |                                                                                                    |              |
| Funding Requests         | Active TA Active CA                                                       |                                       |                                                                                                    |                      |                                                                                                    |              |
| ✓ Education Goals        |                                                                           | Undergraduate                         | Graduate                                                                                                    | 0                    | ED CENTER INFO                                                                                                    | VIEW DETAILS |
| Documents                | \$4,000.00                                                                | 130                                   | 39                                                                                                    | Ŭ                    | Ed Center                                                                                                    |              |
| E Testing >              | Funding Remaining<br>Credits Remaining: 16                                | Credits Remaining<br>GPA: N/A         | Credits Remaining<br>GPA: N/A                                                                                                    |                      |                                                                                                    | ×            |
| \$ Recoupments           |                                                                           | GPA: N/A                              | GPA: N/A                                                                                                    |                      | Needs Assessment Survey<br>Your Education Center is currently offering a needs assessm                                                                               |              |
| Recoupment Transactions  | ACTIVE EDUCATION GOALS                                                    |                                       |                                                                                                    |                      | will measure satisfaction, quality, availability, delivery, service<br>the effectiveness of on-installation education programs. <u>Plea</u><br>you have not already. |              |
| Education Programs >     | Physician Assistant-Certified (PA-C)                                      |                                       |                                                                                                    |                      | Ed Center Events                                                                                                    |              |
| D Research >             | APPROVED • Credentialing Assistance - Non MOS Related • El<br>0% COMPLETE | gible for Active CA                   |                                                                                                    |                      |                                                                                                    | VEWALL       |
| NFORMATION               | Required Credits: 1.00                                                    | Completed Credits: 0.00 Transferred   | Credits: 0.00 Rem                                                                                                    | aining Credits: 1.00 | Ed Center News                                                                                                    | VEWALL       |
| Resources                |                                                                           |                                       |                                                                                                    |                      |                                                                                                    | VEWAL        |
| 3 News                   | APPLY FOR FUNDING VIEW DETAILS                                            |                                       |                                                                                                    |                      |                                                                                                    |              |
| Education Center Visits  |                                                                           |                                       | and the second second se |                      | ARMY NEWS                                                                                                    |              |
| Education Center Events  |                                                                           | NATURA                                |                                                                                                    |                      |                                                                                                    | VEWALL       |
| Version 2131_2           | Start here to get your funding                                            | 1 1 1 1 1 1 1 1 1 1 1 1 1 1 1 1 1 1 1 |                                                                                                    |                      |                                                                                                    |              |
|                          |                                                                           | DINIEL A. DW-                         |                                                                                                    |                      |                                                                                                    |              |

### **BE ALL YOU CAN BE!**

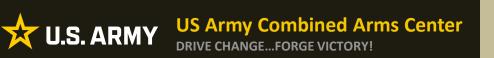

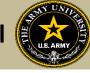

## They can select either MOS or Non-MOS

| DUCATION PROGRAMS ~                                          |                                                                                                    |                                                                                                    |   | 0 | ¥ HELP |
|--------------------------------------------------------------|----------------------------------------------------------------------------------------------------|----------------------------------------------------------------------------------------------------|---|---|--------|
| ← Create a New Goal                                          |                                                                                                    |                                                                                                    |   |   |        |
| First, Choc<br>Associat<br>Hertigite<br>Masters<br>Foreign I | a New Goal<br>use an Education Goal<br>es Degree<br>Language - Host Country<br>aling Assistance - Non MOS Related | Bachelors Degree<br>Not tigete<br>Foreign Language - Army Strategic<br>Credentialing Assistance - MOS Related | × |   |        |

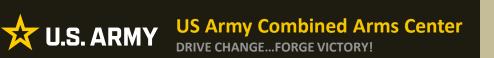

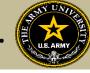

## Select from the list or type in the name of the credential you wish to pursue

| ← Create a New Goal: Credentialing Assistance - Non MOS Related                                                              |                                                                                               |   |
|----------------------------------------------------------------------------------------------------|-----------------------------------------------------------------------------------------------|---|
| 1 Credential<br>What credential will you be pursuing<br>Credential that you will be pursuing<br>Keyword<br>PMP<br>Credential | Leadership                                                                                    |   |
| Operations and Performance Management Professional (OPMP) Select the correct                                                 | Badasia.                                                                                      |   |
| Project Management Professional (PMP)                                                                                        | ← Create a New Goal: Credentialing Assistance - Non MOS Related                               |   |
|                                                                                                    | 1 Credential<br>What credential will you be pursuing?<br>Credential that you will be pursuing |   |
|                                                                                                    | Project Management Professional (PMP)                                                         | Î |
|                                                                                                    | SUBMIT GOAL CANCEL GOAL Then click "Submit Goal"                                              |   |
|                                                                                                    |                                                                                               |   |

**BE ALL YOU CAN BE!** 

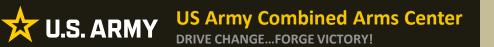

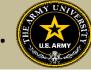

## You will be prompted to select "Yes" to confirm you wish to submit this goal

| ← Create a New Goal: Credentialing Assistance - Non MOS Related |                                                                                    |
|-----------------------------------------------------------------|------------------------------------------------------------------------------------|
|                                                                 | it Education Goal<br>usure you want to submit this goal?                           |
|                                                                 | Credential Assistance Request Application<br>Your Credential goal has been created |
| The credential goal has been created! Click continue to begin   | Here are the next steps                                                            |
| the process of submitting the<br>CA request for funding!        |                                                                                    |

**BE ALL YOU CAN BE!** 

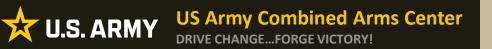

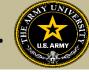

After submission, it will appear in the Soldier's account as "Approved".

This DOES NOT mean the CA Request has been submitted, this is just the Goal. The Soldier may now request funding by clicking on "Apply for Funding"

| Physician Assistant-Certified (PA<br>APPROVED • Credentialing Assistance - Non M | STATUS PROVIDENT AND ADDRESS AND ADDRESS |                           |                         |
|----------------------------------------------------------------------------------|----------------------------------------------------------------------------------------------------|---------------------------|-------------------------|
| 0% COMPLETE                                                                      |                                                                                                    |                           |                         |
| Required Credits: 1.00                                                           | Completed Credits: 0.00                                                                                                    | Transferred Credits: 0.00 | Remaining Credits: 1.00 |
| APPLY FOR FUNDING FIEW DA                                                        | ETAILS                                                                                                    |                           |                         |

Note! Soldiers can submit multiple requests off one goal (training, books/materials/exams). Attempts to submit multiple duplicate goals will not be allowed. If Soldier exhausted all credits (exams) from the goal and did not successfully complete the exam, the Soldier must submit a request to add the same goal by submitting an ArmyIgnitED message to ACAPO using the "Credentialing Assistance (CA) Office" category to request it.

**BE ALL YOU CAN BE!** 

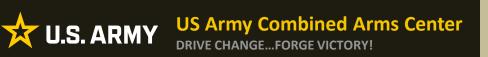

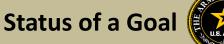

US. ARMY

• To check the status of a Goal:

GOAL was Approved but still grey- Soldier needs to complete virtual benefits:

| Physician Assistant-Certified (PA-C)<br>APPROVED • Credentialing Assistance - Non MOS Related • Eligible for Active CA        | <b>—</b>                |                           |                         |
|----------------------------------------------------------------------------------------------------|-------------------------|---------------------------|-------------------------|
| 0% COMPLETE                                                                                                    |                         |                           |                         |
| Required Credits: 1.09                                                                                                    | Completed Credits: 0.00 | Transferred Credits: 0.00 | Remaining Credits: 1.00 |
| Source Blocking Tuition     You are missing virtual benefits training. Please click HERE to access training.     VIEW DETAILS |                         |                           |                         |

## GOAL was approved, now Soldier can submit CA request:

| Physician Assistant-Certified (PA-C)<br>APPROVED • Credentialing Assistance - Non MOS Related • Eligible for Active CA |                         |                           |                         |  |  |  |  |  |
|----------------------------------------------------------------------------------------------------|-------------------------|---------------------------|-------------------------|--|--|--|--|--|
| 0% COMPLETE                                                                                                    |                         |                           |                         |  |  |  |  |  |
| Required Credits: 1.00                                                                                                 | Completed Credits: 0.00 | Transferred Credits: 0.00 | Remaining Credits: 1.00 |  |  |  |  |  |
| APPLY FOR FUNDING                                                                                                    | VIEW DETAILS            |                           |                         |  |  |  |  |  |

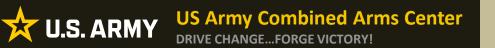

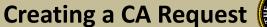

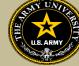

# CREATING CA REQUEST FOR TRAINING

**BE ALL YOU CAN BE!** 

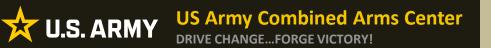

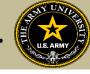

## After the Goal has been approved, Soldiers can click on "Apply For Funding"

| ignited a =                | Jeducation programs ~                                                                                                   | HELP                                                                                                    |
|----------------------------|----------------------------------------------------------------------------------------------------|----------------------------------------------------------------------------------------------------|
| Dashboard                  |                                                                                                    |                                                                                                    |
| Messages                   | Dashboard                                                                                                    |                                                                                                    |
| EDUCATION RECORD           |                                                                                                    |                                                                                                    |
| Funding Requests           | Active TA Active CA                                                                                                    | <                                                                                                    |
| Education Goals            | Fiscal Year Cap: 2023 Undergraduate © Graduate ©                                                                        | ED CENTER INFO VIEW DETAILS                                                                                                    |
| D Documents                | \$4,000.00 130 39                                                                                                    | X                                                                                                    |
| Testing >                  | Funding Remaining     Credits Remaining     Credits Remaining       Credits Remaining:     16     GPA: N/A     GPA: N/A | ^                                                                                                    |
| \$ Recoupments             |                                                                                                    | Needs Assessment Survey<br>Your Education Center is currently offering a needs assessment survey. This survey                                                                                                   |
| \$ Recoupment Transactions | ACTIVE EDUCATION GOALS                                                                                                  | will measure satisfaction, quality, availability, delivery, service and is meant to gauge<br>the effectiveness of on-installation education programs. <u>Please take the survey if</u><br>you have not aiready. |
| Education Programs >       | Physician Assistant-Certified (PA-C)                                                                                    | Ed Center Events                                                                                                    |
| E Research >               | APPROVED • Credentialing Assistance - Non MOS Related • Eligible for Active CA 0% COMPLETE                              | VEWALL                                                                                                    |
| INFORMATION                | Remaining Credits: 0.00 Transferred Credits: 0.00 Remaining Credits: 1.00                                               | Ed Center News                                                                                                    |
| D Resources                | APPLY FOR FUNDING VIEW DETAILS                                                                                          |                                                                                                    |
| News                       | APPLY FOR FUNDING VIEW DETAILS                                                                                          |                                                                                                    |
| Education Center Visits    |                                                                                                    | ARMYNEWS                                                                                                    |
| Education Center Events    |                                                                                                    | VEWALL                                                                                                    |
| Version 2131_2             | Start here to get your funding                                                                                          |                                                                                                    |
|                            |                                                                                                    |                                                                                                    |

**BE ALL YOU CAN BE!** 

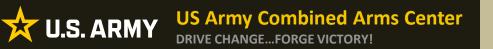

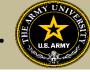

If "Verify and Proceed" is not yellow, Soldiers must 1. Click on Edit pencil 2. Click update 3. Click the back arrow next to Soldier's name 4. Click Verify and Proceed

| ← Create Credentialing Assistance Request                                                                                                    |                                                                                                |                                                                                                    |
|----------------------------------------------------------------------------------------------------|------------------------------------------------------------------------------------------------|----------------------------------------------------------------------------------------------------|
| The following fields are required: Work Phone                                                                                                    |                                                                                                |                                                                                                    |
| Contact Information 🥖                                                                                                    | Address 🧪                                                                                      | Personal Data                                                                                                    |
| Verify that the contact information is accurate. Your funding request cannot proceed if certain fields are missing. Email Personal Email Work Phone | Verify that the address is accurate. Your funding request cannot proceed if certain fields are |                                                                                                    |
| Mobile Phone                                                                                                    |                                                                                                |                                                                                                    |
| VERIFY AND PROCEED CANEL                                                                                                    |                                                                                                | ← Create Credentialing Assistance Request                                                                                                    |
| City<br>UPDATE 2 Profile Saved!                                                                                                    | State                                                                                          | Contact Information  Address  Verify that the contact information is accurate. Your funding request cannot proceed if certain fields are missing. Verify that the address is accurate. Your funding request cannot proceed if certain fields are missing. |
|                                                                                                    |                                                                                                |                                                                                                    |

**BE ALL YOU CAN BE!** 

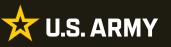

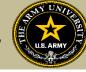

## Soldiers must read ALL!! Understand what is being agreed upon!

| ← Create Credentialing Assistance Request: Project Management Professional (PMP)                                                                                                    |
|----------------------------------------------------------------------------------------------------|
| User Agreement                                                                                                    |
| In order to simplify the application process, you should be aware of or have the following information:                                                                                                    |
| Access to your student registration information. This will help you identify the information needed for your funding request. You will need the following information: credential name, course/exam title, course/exam tot, and custom quote from the vendor for the course/exam (exceptions: Pearson Vue, CompTIA, and International Board of Speciality Certification where screenshots are acceptable).                                                                                                    |
| • Exact dates for your training courses and/or exams. The Credentialing Assistance (CA) request date must be 90-45 days prior to the exam or training course start date. The end date cannot exceed 365 calendar days from the start date. These dates can be retrieved from your vendor.                                                                                                    |
| Register with the vendor if registration is required prior to the start date, but do not pay anything out of pocket as it will not be relimbursed.                                                                                                    |
| Submit requests for books and material in conjunction with a request for a course or exam. Requests for books or material alone will be rejected unless there is a pending request for a course/exam in progress for the same credential.                                                                                                    |
| Ensure your personal data is up to date on your education record. This is crucial to ensure your funding request flows properly.                                                                                                    |
| You must agree to all conditions in order to submit this application for approval:<br>ACADEMIC                                                                                                    |
| Understand that it is my responsibility to ensure my grades (certificate of completion) are updated in the Army official system of record (Army/gritED). Grades that are 60 days past course-levam end date are considered overdue and will prevent me from applying for CA and will result in recoupment of CA.                                                                                                    |
| 2   authorize the release of training and academic information (course grades, evam completions, etc.) by the above institution to the Army (PL 93-568). I grant permission for the Army to share my training and academic information as needed with Army Civilians and Army Contractors whose responsibilities and contracts include education services and programs.                                                                                                    |
| Vill inform my Commander and/or supervisor of my enrollment in the above course(s) or exam(s). All policies and conditions in AR 621-5 apply.                                                                                                    |
| FINANCIAL                                                                                                    |
| 2   agree that no changes will be made in the above course(s) or exam(s) or dollar amounts without the approval of the Army Credentialing Assistance Program Office (ACAPO) staff, otherwise, I will pay the difference to the Army and/or the vendor.                                                                                                    |
| Understand that the Army will pay what is authorized for my Credentialing Assistance (CA) request not to exceed the fiscal year (PV) limit. I agree to pay the remaining amount and any other costs and fees. I understand that I may use both Tuition Assistance and CA; however, the combined usage shall not exceed \$4000 per PY.                                                                                                    |
| Understand that I will relimburse the Total Government Cost above for failing a course lexam; non-completions (failing to attend a course or sit for an exam in the timeframe requested); incomplete "I" grades unresolved 180 days after the course/exam end date; or withdravals if determined that the failure to complete the course was not due to reasons beyond my control (IAW AR 621-5). Thereby voluntarily authorize the amount to be withdrawn from my pay. Collection of this debt will be in accordance with DoDFMR, Vol 7A, Chapter 50.                                                                                                    |
| U lunderstand that this application does not guarantee that funds are available, the US Army has no obligation to fund this application, and I may not attend a course or sit for an exam until It has been paid by the ACCESS CA Finance Office.                                                                                                    |
| <ul> <li>I understand that it is my responsibility to coordinate with the vendor before requesting an extension from the ACAPO to ensure the vendor will authorize an extension. I will pay all extension fees to the vendor.</li> <li>I understand that CA for courses starting in the ext PV bonditional until receipt of the CA funds.</li> </ul>                                                                                                    |
| PRIVACY ACT STATEMENT:                                                                                                    |
| AUTHORITY: 10 USC 2007: Payment of Tuition for Off-Duty Training or Education, AR 621-5, Army Continuing Education System.<br>PRINCIPAL PURPOSE: To process an individual's request for Army Tuition Assistance (TA). For additional information see the System of Records Notice A0621-5-AHRC, https://docid.defense.gov/Privacy/SORNsindee/DOD-wide-SORN-Article-Yiew/Article/S70092/20621-1-shrc.aspx<br>ROUTINE USES: Information will be viewed by Army Continuing Education System personnel or academic institutions who have a need for it in the performance of their duties. In addition, this information is subject to proper and necessary routine uses identified in the system of records notice(s) specified in the principal purpose statement above.<br>DISCLOSURE: Voluntary; however, failure to provide the information may result in denial of Army Tuition Assistance (TA). |
| PENALTY STATEMENT:                                                                                                    |
| There are severe criminal and civil penalties for knowingly submitting false, fictitious, or fraudulent application and for requesting federal funding that duplicates course costs funded elsewhere.                                                                                                    |
| I AGREE, CONTINUE CANCEL                                                                                                    |

### Once done, check the boxes, then click on "I Agree, Continue"

**BE ALL YOU CAN BE!** 

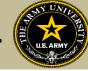

## Soldier will select an answer, then click "Next"

| ← Create Credentialing Assistance Re                              | equest: Project Management Pro | fessional (PMP) |                   |                                              |
|-------------------------------------------------------------------|--------------------------------|-----------------|-------------------|----------------------------------------------|
| Demographic Are you applying for funding from a deployed location | n <sup>2</sup> Vendor          | 🥜 Dates         | (4) Training/Exam | <ul> <li>Supporting Documentation</li> </ul> |
| Ves  No Next CANCEL                                               | 1.                             |                 |                   |                                              |
| <b>b</b>                                                          |                                |                 |                   |                                              |

Soldier will type in the Vendor's name until it appears, then select it from the drop down. Select it again for Campus.

| ← Create Credentialing Assistant                                                                                                    | nce Request: Project Management Prof | essional (PMP) |                 |                          |  |  |
|----------------------------------------------------------------------------------------------------|--------------------------------------|----------------|-----------------|--------------------------|--|--|
| 🥖 Demographic                                                                                                    | 🧭 Vendor                             | 🧭 Dates        | 4 Training/Exam | Supporting Documentation |  |  |
| Select your Vendor:<br>If you are attempting to locate a Vendor not listed, please forward information to the Army Credentialing Assistance Program Office via ArmylgnitED messaging and provide the following information: Vendor Name, Vendor URL, Vendor Email, and Vendor Phone Number. |                                      |                |                 |                          |  |  |
| Joe's<br>Joe's TrngRus<br>Canpus                                                                                                    |                                      |                |                 |                          |  |  |
| BACK NEXT CANCEL                                                                                                    |                                      |                |                 |                          |  |  |

### **BE ALL YOU CAN BE!**

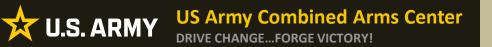

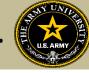

## Soldier will select start and end date (review policy on this!), then click "Next"

| 🥟 Demographic                                                  | 🖉 Vendor                                                                   | n Dates                                                                          | 4 Training/Exam                                                              | 5 Supporting Documentation |
|----------------------------------------------------------------|----------------------------------------------------------------------------|----------------------------------------------------------------------------------|------------------------------------------------------------------------------|----------------------------|
|                                                                |                                                                            |                                                                                  |                                                                              |                            |
| What are your exact start and end dates?                       |                                                                            |                                                                                  |                                                                              |                            |
| You may select up to 365 days to complete your training or exa | m. If you do not complete the training or exam in the timeframe you reques | st, you will be required to reimburse the government for the costs associated to | your training or exam, and the associated book(s), material(s), and/or fees. |                            |
| ( <b>1</b> )                                                   |                                                                            |                                                                                  |                                                                              |                            |
| Start Date"<br>1/11/2023                                       |                                                                            |                                                                                  |                                                                              |                            |
| End Date *                                                     |                                                                            |                                                                                  |                                                                              |                            |
| 1/31/2023                                                      |                                                                            |                                                                                  |                                                                              |                            |
|                                                                |                                                                            |                                                                                  |                                                                              |                            |
| BACK NEXT CANCEL                                               |                                                                            |                                                                                  |                                                                              |                            |
|                                                                |                                                                            |                                                                                  |                                                                              |                            |
|                                                                |                                                                            |                                                                                  |                                                                              |                            |

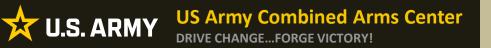

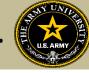

## To request funding for Training Courses, Soldier will select "Training"

## NOTE!! Soldier cannot request books and/or Materials without requesting Training or Exam first!

| ← Create Credentialing Assistan                                                                                               | nce Request: Project Management Profe                      | ssional (PMP)                                                                                                    |                                                                                         |                            |
|----------------------------------------------------------------------------------------------------|------------------------------------------------------------|----------------------------------------------------------------------------------------------------|-----------------------------------------------------------------------------------------|----------------------------|
| 🧪 Demographic                                                                                                    | 🥜 Vendor                                                   | 🧭 Dates                                                                                                    | (4) Training/Exam                                                                       | 5 Supporting Documentation |
| Each custom quote must include the cost for e<br>All items on the CA Request and custom quot<br>Goal) > Supporting Documents. | will result in rejection of your CA request. The quote MUS | s), or book(s) and material(s), and all administrative, applic<br>tom quote to your Supporting Documents located at Educ | ation and shipping fee(s).<br>ation Record > Education Goals > VIEW DETAILS (in your CA |                            |
| BACK SUBMIT CANCEL                                                                                                    |                                                            |                                                                                                    |                                                                                         |                            |
|                                                                                                    |                                                            |                                                                                                    |                                                                                         |                            |

**BE ALL YOU CAN BE!** 

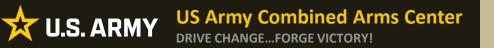

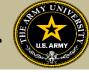

Some vendors have added courses into the system. If the Soldier sees some courses that have "AF" in front of the title, they must not select it, or it will be rejected. Soldiers must select courses that either have "Army" in front of the title or have neither AF or Army in front of the title.

| ← Create Credentialing Assistanc                                | e Request: Project Management Profe                                                                                                    | essional (PMP) |                 |                                                      |
|-----------------------------------------------------------------|----------------------------------------------------------------------------------------------------|----------------|-----------------|------------------------------------------------------|
| 🧭 Demographic                                                   | 🧭 Vendor                                                                                                    | 🧭 Dates        | 4 Training/Exam | Supporting Documentation                             |
| Add Training                                                    |                                                                                                    |                |                 |                                                      |
| inclusive model for learning include unlimited re-attendance, L | ssional (PMP) Certification Training<br>100% veteran company we have built a system to partner with our service<br>arming Management System Access, Full leight variatice exam, outzes,<br>for groups of 8 or more anywhere in the world. We cover travel on site. |                | LECT            | Remaining Funding<br>Fiscal Year: 2023<br>\$4,000.00 |
| Army CA - Project Management Profes                             | ssional (PMP) Certification Training                                                                                                    |                |                 |                                                      |
| Description: N/A                                                |                                                                                                    | SEI            |                 |                                                      |
| ADD MANUALLY BACK                                               |                                                                                                    |                | •               |                                                      |
| 1                                                               |                                                                                                    | C <sub>2</sub> |                 |                                                      |

Soldier will select the yellow "Select" button. If they do not see what they are looking for, they can click on "Add Manually" (addressed in future slides)

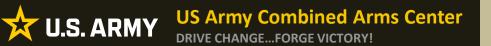

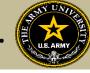

## Once the Soldier verifies it is the course, click on "Add Training"

| ← Create Credentialing Assistance                          | e Request: Project Management Pro |                  |                   |                                 |
|------------------------------------------------------------|-----------------------------------|------------------|-------------------|---------------------------------|
| 🥜 Demographic                                              | 🧪 Vendor                          | 🥜 Dates          | (4) Training/Exam | 5 Supporting Documentation      |
| Add Training                                               |                                   |                  |                   |                                 |
| тіве*<br>Army CA - Project Management Professional (РМР) С | Certification Training            | Cost*<br>\$ 2099 |                   | Remaining Funding               |
| Description*<br>N/A                                        |                                   |                  |                   | Fiscal Year: 2023<br>\$4,000.00 |
| 3/1000                                                     |                                   |                  |                   |                                 |
| ADD TRAINING BACK                                          |                                   |                  |                   |                                 |
|                                                            |                                   |                  |                   |                                 |
|                                                            | ₽                                 |                  |                   |                                 |
|                                                            |                                   |                  |                   |                                 |

## Soldiers can add any application fee or membership fee if needed

| Create Credential                                                                                                    | ling Assistance Request: C | ompTIA A+            |                   |                           |
|----------------------------------------------------------------------------------------------------|----------------------------|----------------------|-------------------|---------------------------|
| nter and the second second sec | 🧷 Vendor                   | 🥜 Dates              | (4) Training/Exam | Supporting Documentation  |
| TRAINING - TEST                                                                                                    |                            |                      | ×                 | Remaining Funding         |
| Government Cost<br>\$35.00                                                                                                    | Student Cost<br>\$0.00     |                      |                   | Fiscal Year<br>\$3,330.00 |
| Costs                                                                                                    |                            |                      |                   |                           |
| Total Costs<br>\$35.00                                                                                                    | Government Costs \$35.00   | Student Costs \$0.00 |                   |                           |
| BACK                                                                                                    | CANCEL                     |                      |                   |                           |

### **BE ALL YOU CAN BE!**

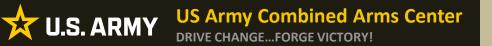

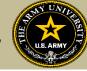

## If Soldier is adding fees, select the type of fee

| ← Create Credentialing Assi                    | istance Request: Project Management Prof                                           | essional (PMP)                                                                  |                                              |                            |
|------------------------------------------------|------------------------------------------------------------------------------------|---------------------------------------------------------------------------------|----------------------------------------------|----------------------------|
| 🥜 Demographic —                                | 🥜 Vendor                                                                           | 🧭 Dates                                                                         | Training/Exam                                | 5 Supporting Documentation |
| Credentialing Assistance funding will only pay | for fees associated with administrative, application, or shipping costs. Please en | ure your vendor provides you with a description of the fees you are being char, | ged and annotate in the fee description box. |                            |
| Add Fee                                        |                                                                                    |                                                                                 |                                              |                            |
|                                                | \$Cost"                                                                            | _                                                                               |                                              |                            |
| Administrative                                 |                                                                                    |                                                                                 |                                              |                            |
| Application                                    | <b></b> _                                                                          |                                                                                 |                                              |                            |
| Shipping                                       |                                                                                    |                                                                                 |                                              |                            |
|                                                |                                                                                    |                                                                                 |                                              |                            |

## Add the cost, a description, then click on "Add Fee"

| 🥟 Demographic                                      | 🧭 Vendor                                                                   | 🧪 Dates                                                                           | 4 Training/Exam                                 | 5 Supporting Docur |
|----------------------------------------------------|----------------------------------------------------------------------------|-----------------------------------------------------------------------------------|-------------------------------------------------|--------------------|
| Credentialing Assistance funding will only pay for | fees associated with administrative, application, or shipping costs. Pleas | e ensure your vendor provides you with a description of the fees you are being cl | harged and annotate in the fee description box. |                    |
| Add Fee                                            |                                                                            |                                                                                   |                                                 |                    |
| Type "                                             | Cost*                                                                      | 1                                                                                 |                                                 |                    |
| Administrative *                                   | \$20                                                                       |                                                                                   |                                                 |                    |
| Description *                                      |                                                                            |                                                                                   |                                                 |                    |
| APPLICATION                                        |                                                                            |                                                                                   |                                                 |                    |
| 11/250                                             |                                                                            |                                                                                   |                                                 |                    |
|                                                    |                                                                            |                                                                                   |                                                 |                    |
| ADD FEE BACK                                       |                                                                            |                                                                                   |                                                 |                    |
|                                                    |                                                                            |                                                                                   |                                                 |                    |
|                                                    |                                                                            |                                                                                   |                                                 |                    |
|                                                    |                                                                            |                                                                                   |                                                 |                    |
|                                                    |                                                                            |                                                                                   |                                                 |                    |

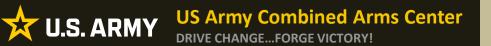

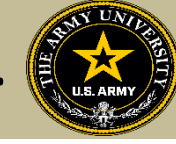

## When complete, Soldier will click "Next"

| Demographic                | 💋 Vendor                 | 🖌 Dates              | (4) Training/Exam | 5 Supporting Doct      |
|----------------------------|--------------------------|----------------------|-------------------|------------------------|
| RAINING - test             |                          |                      | x                 | Remaining Funding      |
| Government Cost<br>\$35.00 | Student Cost<br>\$0.00   |                      |                   | Fiscal Year \$3,320.00 |
| ее Туре                    | Government Cost          | Student Cost         |                   |                        |
| EE - Administrative        | \$10.00                  | \$0.00               | Ô                 |                        |
| ⊕ ADD FEE                  |                          |                      |                   |                        |
| Costs                      |                          |                      |                   |                        |
| otal Costs<br>545.00       | Government Costs \$45.00 | Student Costs \$0.00 |                   |                        |

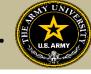

Soldiers must now add the custom quote that was received from the selected vendor.

NOTE!! The quote must match the CA Request when it is submitted. If quote is itemized, or bundled, it will be rejected. Soldiers must contact the vendor (*exceptions- Pearson Vue, CompTIA, International Board of Specialty Certification where screenshot is allowed*) to request a custom quote for the CA Request

| ← Create Credentialing A                                          | Assistance Request: CompTIA A+                                           |         |                                                                                                    |                            |
|-------------------------------------------------------------------|--------------------------------------------------------------------------|---------|----------------------------------------------------------------------------------------------------|----------------------------|
|                                                                   |                                                                          |         |                                                                                                    |                            |
| 🥜 Demographic                                                     | 🧭 Vendor                                                                 | 🧭 Dates | 🧪 Training/Exam                                                                                                    | 5 Supporting Documentation |
|                                                                   | e Army Credentialing Assistance Program Office (AC                       |         | ote must include the cost for each item on your CA request to<br>tom price quote uploaded to this request or if the quote is bu |                            |
| Supporting documentation file(s) must be t                        | under 4MBs and one of the following file types: pdf, xls, xlsx, doc, doc |         |                                                                                                    |                            |
| Custom Quote from Vendor                                          |                                                                          |         |                                                                                                    |                            |
| L CHOOSE FILE<br>Drop file here<br>Supported file types are: .pdf |                                                                          |         |                                                                                                    |                            |
| Other Documents from Vendor (Optional)                            |                                                                          |         |                                                                                                    |                            |
| ▲ CHOOSE FILE                                                     |                                                                          |         |                                                                                                    |                            |
| Drop file here<br>Supported file types are: .pdf                  |                                                                          |         |                                                                                                    |                            |
| BACK SUBMIT CAN                                                   | NCEL                                                                     |         |                                                                                                    |                            |

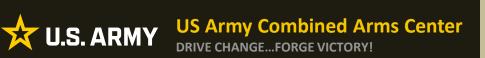

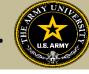

## Once the custom quote is uploaded, the button will turn yellow. Hit "Submit"

| ← Create Credentialing                           | Assistance Request: CompTIA A+                                          |         |                                                                                                    |                            |
|--------------------------------------------------|-------------------------------------------------------------------------|---------|----------------------------------------------------------------------------------------------------|----------------------------|
|                                                  |                                                                         |         |                                                                                                    |                            |
| 🥟 Demographic —                                  | 🧭 Vendor                                                                | 🧭 Dates | 🧭 Training/Exam                                                                                                    | 5 Supporting Documentation |
|                                                  | orized. The Army Credentialing Assistance Program                       |         | ote must include the cost for each item on your CA request<br>ut the custom price quote uploaded to this request or if the |                            |
| Supporting documentation file(s) must be         | under 4MBs and one of the following file types: pdf, xls, xlsx, doc, do | cx.     |                                                                                                    |                            |
| Custom Quote from Vendor - test doc.pdf          | 5                                                                       |         |                                                                                                    |                            |
| Custom Quote from Vendor                         |                                                                         |         |                                                                                                    |                            |
| 1 CHOOSE FILE                                    |                                                                         |         |                                                                                                    |                            |
| Drop file here<br>Supported file types are: .pdf |                                                                         |         |                                                                                                    |                            |
| Other Documents from Vendor (Optional)           |                                                                         |         |                                                                                                    |                            |
| ♣ CHOOSE FILE                                    |                                                                         |         |                                                                                                    |                            |
| Drop file here<br>Supported file types are: .pdf |                                                                         |         |                                                                                                    |                            |
| BACK SUBMIT CA                                   | NCEL                                                                    |         |                                                                                                    |                            |

**BE ALL YOU CAN BE!** 

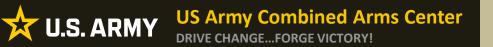

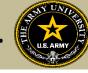

## Soldier can now click Finished! They will now have an ID number (CA Request number) for this case!

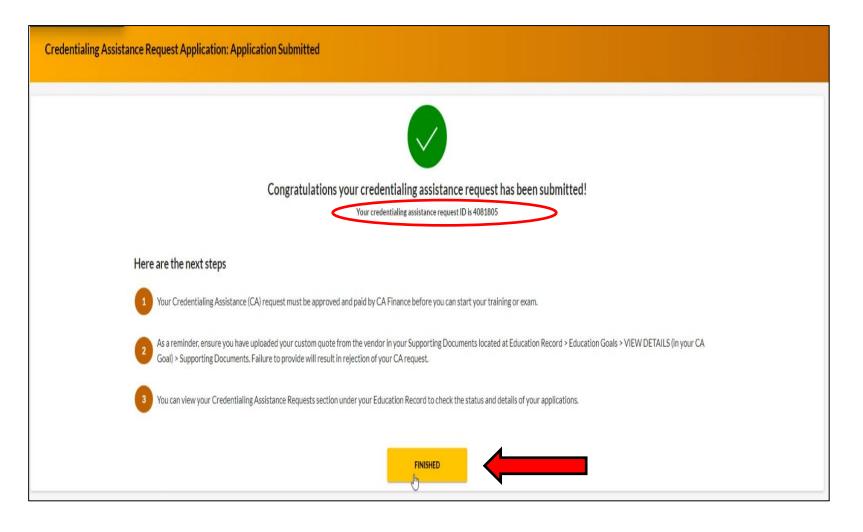

### **BE ALL YOU CAN BE!**

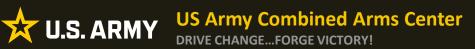

Creating a CA Request cont.

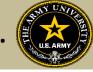

# CREATING CA REQUEST FOR TRAINING

# MANUALLY

**BE ALL YOU CAN BE!** 

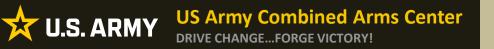

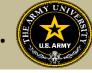

To add a course manually, Soldier will follow the same steps as previously described. If there are no courses listed to select, it will prompt the Soldier to add the course. Soldier will type in the title, cost, and description. This must match their quote. They can then click "Add Training"

| ← Create Credentialing Assistance Requ                                                           | uest: Physician Assistant-Certified | I (PA-C) |                 |                                                    |
|--------------------------------------------------------------------------------------------------|-------------------------------------|----------|-----------------|----------------------------------------------------|
| 🥖 Demographic                                                                                    | 🧭 Vendor                            | 🥖 Dates  | 4 Training/Exam | Supporting Documentation                           |
| Add Training<br>Tills *<br>PA-CAT<br>Description *<br>ENTRY EXAM<br>10/2000<br>ADD TRAINING BACK |                                     | \$250    |                 | Remaining Funding<br>Haal Year: 2023<br>\$4,000.00 |

| Create Credential                       | ing Assistance Request: C   | ompTIA A+               |                       |                           |
|-----------------------------------------|-----------------------------|-------------------------|-----------------------|---------------------------|
| Demographic                             | 🥜 Vendor                    | 🥜 Dates                 | (4) Training/Exam     | Supporting Documentat     |
| TRAINING - TEST                         |                             |                         | ×                     | Remaining Funding         |
| Government Cost<br>\$35.00<br>( add FEE | Student Cost<br>\$0.00      |                         |                       | Fiscal Year<br>\$3,330.00 |
| Costs                                   |                             |                         |                       | -1. ((N1+))               |
| Total Costs<br>\$35.00                  | Government Costs<br>\$35.00 | Student Costs<br>\$0.00 | Add any fees, then cl | ICK "Next"                |

### **BE ALL YOU CAN BE!**

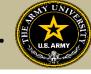

Soldiers must now add the custom quote that was received from the selected vendor.

NOTE!! The quote must match the CA Request when it is submitted. If quote is itemized, or bundled, it will be rejected. Soldiers must contact the vendor (*exceptions- Pearson Vue, CompTIA, International Board of Specialty Certification where screenshot is allowed*) to request a custom quote for the CA Request

| ← Create Credentialing A                                          | Assistance Request: CompTIA A+                                           |         |                                                                                                    |                            |
|-------------------------------------------------------------------|--------------------------------------------------------------------------|---------|----------------------------------------------------------------------------------------------------|----------------------------|
|                                                                   |                                                                          |         |                                                                                                    |                            |
| 🥜 Demographic                                                     | 🧭 Vendor                                                                 | 🧭 Dates | 🕖 Training/Exam                                                                                                    | 5 Supporting Documentation |
|                                                                   | e Army Credentialing Assistance Program Office (AC                       |         | ote must include the cost for each item on your CA request to<br>tom price quote uploaded to this request or if the quote is bu |                            |
| Supporting documentation file(s) must be t                        | under 4MBs and one of the following file types: pdf, xls, xlsx, doc, doc |         |                                                                                                    |                            |
| Custom Quote from Vendor                                          |                                                                          |         |                                                                                                    |                            |
| L CHOOSE FILE<br>Drop file here<br>Supported file types are: .pdf |                                                                          |         |                                                                                                    |                            |
| Other Documents from Vendor (Optional)                            |                                                                          |         |                                                                                                    |                            |
| ▲ CHOOSE FILE                                                     |                                                                          |         |                                                                                                    |                            |
| Drop file here<br>Supported file types are: .pdf                  |                                                                          |         |                                                                                                    |                            |
| BACK SUBMIT CAN                                                   | NCEL                                                                     |         |                                                                                                    |                            |

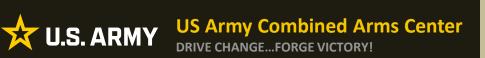

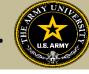

## Once the custom quote is uploaded, the button will turn yellow. Hit "Submit"

| ← Create Credentialing                           | Assistance Request: CompTIA A+                                          |         |                                                                                                    |                            |
|--------------------------------------------------|-------------------------------------------------------------------------|---------|----------------------------------------------------------------------------------------------------|----------------------------|
|                                                  |                                                                         |         |                                                                                                    |                            |
| 🥟 Demographic —                                  | 🧭 Vendor                                                                | 🧭 Dates | 🧭 Training/Exam                                                                                                    | 5 Supporting Documentation |
|                                                  | orized. The Army Credentialing Assistance Program                       |         | ote must include the cost for each item on your CA request<br>ut the custom price quote uploaded to this request or if the |                            |
| Supporting documentation file(s) must be         | under 4MBs and one of the following file types: pdf, xls, xlsx, doc, do | cx.     |                                                                                                    |                            |
| Custom Quote from Vendor - test doc.pdf          | Ċ                                                                       |         |                                                                                                    |                            |
| Custom Quote from Vendor                         |                                                                         |         |                                                                                                    |                            |
| 1 CHOOSE FILE                                    |                                                                         |         |                                                                                                    |                            |
| Drop file here<br>Supported file types are: .pdf |                                                                         |         |                                                                                                    |                            |
| Other Documents from Vendor (Optional)           |                                                                         |         |                                                                                                    |                            |
| ♣ CHOOSE FILE                                    |                                                                         |         |                                                                                                    |                            |
| Drop file here<br>Supported file types are: .pdf |                                                                         |         |                                                                                                    |                            |
| BACK SUBMIT CA                                   | NCEL                                                                    |         |                                                                                                    |                            |

**BE ALL YOU CAN BE!** 

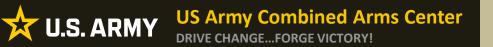

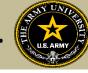

## Soldier can now click Finished! They will now have an ID number (CA Request number) for this case!

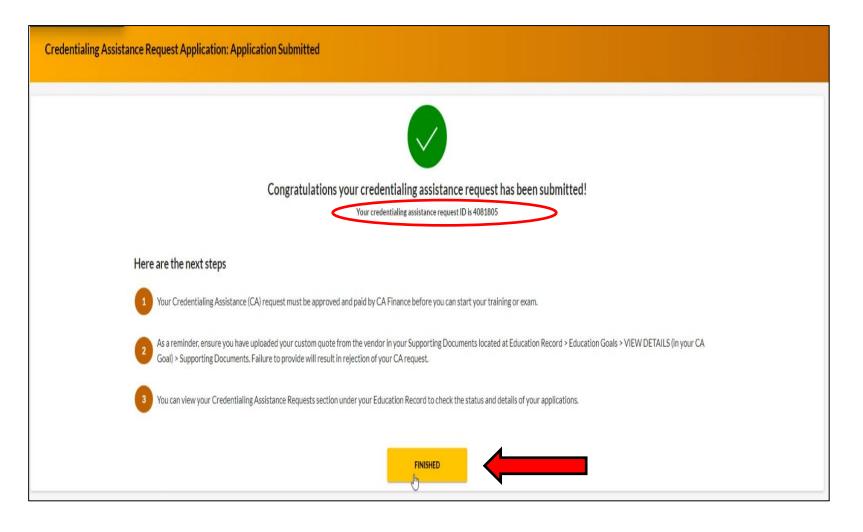

### **BE ALL YOU CAN BE!**

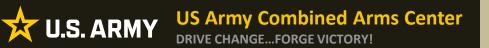

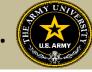

# CREATING CA REQUEST FOR BOOKS OR MATERIALS

**BE ALL YOU CAN BE!** 

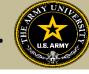

# The Soldier will follow the previous steps until they get to this page, then they will select "Add Books and Materials"

| ← Create Credentialing Assistance                                                                                               | e Request: Project Management Pro | fessional (PMP)                                                                                                    |                                                                                          |                          |
|----------------------------------------------------------------------------------------------------|-----------------------------------|----------------------------------------------------------------------------------------------------|------------------------------------------------------------------------------------------|--------------------------|
| Demographic                                                                                                    | Vendor                            | Dates                                                                                                    | 4 Training/Exam                                                                          | Supporting Documentation |
| Each custom quote must include the cost for ea<br>All items on the CA Request and custom quote<br>Goal) > Supporting Documents. |                                   | rg(s), or book(s) and material(s), and all administrative, appli<br>ustom quote to your Supporting Documents located at Educ | ration and shipping fee(s).<br>ation Record > Education Goals > VIEW DETAILS (in your CA |                          |
| What do you need funding for? ADD EXAM ADD BOOKS AND MATER                                                                      | ADD TRAINING                      | a Books or Material CA Request                                                                                               |                                                                                          |                          |
| BACK SUBMIT CANCEL                                                                                                    |                                   |                                                                                                    |                                                                                          |                          |
|                                                                                                    |                                   |                                                                                                    |                                                                                          |                          |

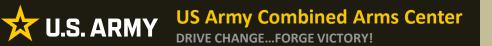

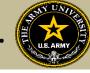

# If the vendor has added books and/or materials, the Soldier can select here. If not, they will have to add them manually

| 🥖 Demographic                                                    | 🖉 Vendor                                                                           | Dates                                                                                                    |
|------------------------------------------------------------------|------------------------------------------------------------------------------------|----------------------------------------------------------------------------------------------------|
| Add Book and Material<br>Study Material Test<br>Description: N/A | <b></b>                                                                            | SELECT                                                                                                    |
| Theory Book<br>Description: N/A                                  | <b></b>                                                                            | SELECT                                                                                                    |
| Public Relations Book<br>Description: N/A                        | <b>&gt;</b>                                                                        | ← Create Credentialing Assistance Request: Senior Professional in Human Resources (SPHR)                                                                 |
| ВАСК                                                             | Click the Select button on the<br>book/material you wish to<br>add to your request | 🖉 Denographic 🥜 Vendor 🥜 Dates 🔄 Training-Exam 🚯 Supporting Documentation                                                                                |
|                                                                  | NOTE: You can only select                                                          | BOOK AND MATERIAL - Books × Remaining Funding                                                                                                    |
|                                                                  | one on this screen                                                                 | Government Cost     Student Cost     Associated Training or Exam       \$1.00     \$0.00     Senior Professional in Human Resources sPHR       © ADD FEE |
|                                                                  |                                                                                    | ADD BOOKS AND MATERIALS                                                                                                    |
|                                                                  |                                                                                    | Costs                                                                                                    |
|                                                                  |                                                                                    | Total Costs     Government Costs     Student Costs       \$1.00     \$1.00     \$0.00                                                                    |
|                                                                  |                                                                                    | BACK NEXT CANCEL                                                                                                    |

### **BE ALL YOU CAN BE!**

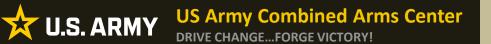

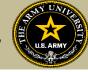

## Select either Books or Materials

| ← Create Credentialing Assistance | ce Request: Project Management Pr | ofessional (PMP) |                 |                                                      |
|-----------------------------------|-----------------------------------|------------------|-----------------|------------------------------------------------------|
| 🥜 Demographic                     | 🕜 Vendor                          | 🥜 Dates          | 4 Training/Exam | 5 Supporting Documentation                           |
| Add Book or Material              | Select Associated Training or     | Bam*             | •               | Remaining Funding<br>Fiscal Year: 2023<br>\$1,881.00 |
|                                   |                                   |                  |                 |                                                      |

## Add the title of the book or material, the cost, a description (need ISBN number if it is a book) then the Soldier must associate these books with a training or exam previously submitted

| ← Create Credentialing Assistance Requ                                                               | lest: Project Management Profession | al (PMP)                                         |                 |                                                      |
|----------------------------------------------------------------------------------------------------|-------------------------------------|--------------------------------------------------|-----------------|------------------------------------------------------|
| 🧪 Demographic                                                                                        | 🥖 Vendor                            | Dates                                            | 4 Training/Exam | 5 Supporting Documentation                           |
| Add Book or Material Type* Books Cest* S 20. Must be number or decim O/250 ADD BOOK OR MATERIAL BACK |                                     | essional (PMP) Certification Training - TRAINING |                 | Remaining Funding<br>Fiscal Year: 2023<br>\$1,881.00 |

### **BE ALL YOU CAN BE!**

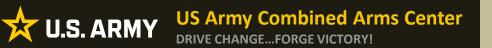

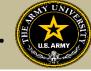

## Once complete, they will click "Add Book or Material"

| ← Create Credentialing Assistance Requ | Create Credentialing Assistance Request: Project Management Professional (PMP) |                                                                  |                 |                                                      |  |  |
|----------------------------------------|--------------------------------------------------------------------------------|------------------------------------------------------------------|-----------------|------------------------------------------------------|--|--|
| 🤌 Demographic                          | 🖉 Vendor                                                                       | 🕜 Dates                                                          | 4 Training/Exam | Supporting Documentation                             |  |  |
| Add Book or Material Type*             |                                                                                | m*<br>ement Professional (PMP) Certification Training - TRAINING | بع<br>          | Remaining Funding<br>Fiscal Year: 2023<br>\$1,881.00 |  |  |

## Once complete, they will click "Next"

| - Create Creder            | ntialing Assistar      | nce Request: Project Man                                 | nagement Professional (PMP)               |             |                                                       |                                        |
|----------------------------|------------------------|----------------------------------------------------------|-------------------------------------------|-------------|-------------------------------------------------------|----------------------------------------|
| 🥜 Demographic —            |                        | 🧭 Vendor                                                 |                                           | 🥜 Dates     | 4 Training/Exam                                       | Supporting Documentation               |
| BOOK AND MA                | ATERIAL - Books        |                                                          |                                           |             | ×                                                     | Remaining Funding<br>Fiscal Year: 2023 |
| Government Cost<br>\$20.00 | Student Cost<br>\$0.00 | Associated Training or Exam<br>Army CA - Project Manager | ment Professional (PMP) Certification Tra | ining       |                                                       | \$1,861.00                             |
| ADD FEE                    |                        |                                                          |                                           | The Sol     | dier should make sure to                              | add <b>shipping</b>                    |
| ADD BOOKS AND M            | 2 <sup>lm</sup>        | to add 1 items to your Credentialing assist              | tance request.                            | fees        | III Failure to do so if the result in a rejected CA r |                                        |
| Total Costs                |                        | Government Costs                                         | Student Costs                             |             |                                                       |                                        |
| \$20.00                    |                        | \$20.00                                                  | \$0.00                                    |             |                                                       |                                        |
| BACK                       | XT CANCEL              |                                                          | l                                         |             |                                                       |                                        |
| ALL YOU                    | J CAN BE               | !                                                        |                                           | UNCLASSIFIE | ED                                                    |                                        |

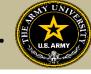

Soldiers must now add the custom quote that was received from the selected vendor.

NOTE!! The quote must match the CA Request when it is submitted. If purchasing books/materials from Amazon (or similar), Soldier must provide screenshot of cart with items, shipping cost, link to purchase in the quote. Failure to provide details that will help Finance find the items, will result in rejection.

| ← Create Credentialing Assistance F                               | Request: CompTIA A+                                   |         |                                                                                                    |                            |
|-------------------------------------------------------------------|-------------------------------------------------------|---------|----------------------------------------------------------------------------------------------------|----------------------------|
|                                                                   |                                                       |         |                                                                                                    |                            |
| 🤌 Demographic                                                     | 🥒 🖉 Vendor                                            | 🥜 Dates | 🥜 Training/Exam                                                                                                    | 5 Supporting Documentation |
|                                                                   | -                                                     |         | e must include the cost for each item on your CA request to in<br>m price quote uploaded to this request or if the quote is bunc |                            |
| Supporting documentation file(s) must be under 4MBs and one       | of the following file types: pdf, xls, xlsx, doc, doc |         |                                                                                                    |                            |
| Custom Quote from Vendor                                          |                                                       |         |                                                                                                    |                            |
| L CHOOSE FILE<br>Drop file here<br>Supported file types are: .pdf |                                                       |         |                                                                                                    |                            |
| Other Documents from Vendor (Optional)                            |                                                       |         |                                                                                                    |                            |
| 초 CHOOSE FILE                                                     |                                                       |         |                                                                                                    |                            |
| Drop file here<br>Supported file types are: .pdf                  |                                                       |         |                                                                                                    |                            |
| BACK SUBMIT CANCEL                                                |                                                       |         |                                                                                                    |                            |

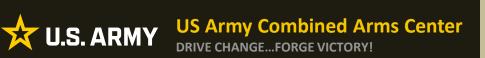

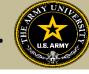

## Once the custom quote is uploaded, the button will turn yellow. Hit "Submit"

| ← Create Credentialing                           | Assistance Request: CompTIA A+                                          |         |                                                                                                    |                            |
|--------------------------------------------------|-------------------------------------------------------------------------|---------|----------------------------------------------------------------------------------------------------|----------------------------|
|                                                  |                                                                         |         |                                                                                                    |                            |
| 🥟 Demographic —                                  | 🧭 Vendor                                                                | 🧭 Dates | 🧭 Training/Exam                                                                                                    | 5 Supporting Documentation |
|                                                  | orized. The Army Credentialing Assistance Program                       |         | ote must include the cost for each item on your CA request<br>ut the custom price quote uploaded to this request or if the |                            |
| Supporting documentation file(s) must be         | under 4MBs and one of the following file types: pdf, xls, xlsx, doc, do | cx.     |                                                                                                    |                            |
| Custom Quote from Vendor - test doc.pdf          | 5                                                                       |         |                                                                                                    |                            |
| Custom Quote from Vendor                         |                                                                         |         |                                                                                                    |                            |
| 1 CHOOSE FILE                                    |                                                                         |         |                                                                                                    |                            |
| Drop file here<br>Supported file types are: .pdf |                                                                         |         |                                                                                                    |                            |
| Other Documents from Vendor (Optional)           |                                                                         |         |                                                                                                    |                            |
| ♣ CHOOSE FILE                                    |                                                                         |         |                                                                                                    |                            |
| Drop file here<br>Supported file types are: .pdf |                                                                         |         |                                                                                                    |                            |
| BACK SUBMIT CA                                   | NCEL                                                                    |         |                                                                                                    |                            |

**BE ALL YOU CAN BE!** 

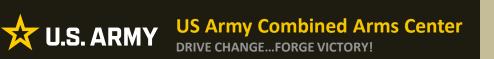

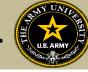

## The Soldier can now click Finished!

| Credentialing Assistance Request Application: Application Submitted                                                                                                    |
|----------------------------------------------------------------------------------------------------|
|                                                                                                    |
| Congratulations your credentialing assistance request has been submitted!<br>Your credentialing assistance request ID is 4081819                                                                                                    |
| Here are the next steps                                                                                                    |
| Your Credentialing Assistance (CA) request must be approved and paid by CA Finance before you can start your training or exam.                                                                                                    |
| As a reminder, ensure you have uploaded your custom quote from the vendor in your Supporting Documents located at Education Record > Education Goals > VIEW DETAILS (in your CA Goal) > Supporting Documents. Failure to provide will result in rejection of your CA request. |
| 3 You can view your Credentialing Assistance Requests section under your Education Record to check the status and details of your applications.                                                                                                    |
| Finished                                                                                                    |
| $\mathbf{\uparrow}$                                                                                                    |

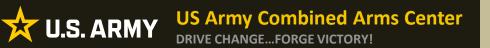

Creating a CA Request cont.

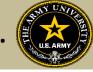

# CREATING CA REQUEST FOR EXAMS

**BE ALL YOU CAN BE!** 

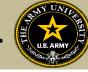

## The Soldier will follow the previous steps until they get to this page, then they will select "ADD EXAM"

| ← Create Credentialing Assistan                                                                                                    | nce Request: Project Management Profe | essional (PMP)                                                                                                    |                                                                                         |                          |
|----------------------------------------------------------------------------------------------------|---------------------------------------|----------------------------------------------------------------------------------------------------|-----------------------------------------------------------------------------------------|--------------------------|
| 🧭 Demographic                                                                                                    | 🧭 Vendor                              | 🧭 Dates                                                                                                    | Training/Exam                                                                           | Supporting Documentation |
| Each custom quote must include the cost for 4<br>All Items on the CA Request and custom quot<br>Goal) > Supporting Documents.<br>Failure to provide the Vendor's custom quote |                                       | (s), or book(s) and material(s), and all administrative, appli<br>stom quote to your Supporting Documents located at Educ | ation and shipping fee(s).<br>ation Record > Education Goals > VIEW DETAILS (in your CA |                          |
| What do you need funding for?                                                                                                    | RIALS ADD TRAINING                    |                                                                                                    |                                                                                         |                          |
| BACK SUBMIT CANCEL                                                                                                    |                                       |                                                                                                    |                                                                                         |                          |

## They will then click "SELECT EXAM"

| ← Create Credentialing Assistance Request: Certified Lean Six Sigma Black Belt (ICBB) |                                           |         |               |                               |  |  |  |  |
|---------------------------------------------------------------------------------------|-------------------------------------------|---------|---------------|-------------------------------|--|--|--|--|
| 🧪 Demographic                                                                         | 🕜 Vendor                                  | 🕜 Dates | Training/Exam | 5 Supporting Documentation    |  |  |  |  |
| Add Exam                                                                              |                                           |         |               |                               |  |  |  |  |
| Can't find the exam?                                                                  | ADD EXAM INFORMATION MANUALLY             |         |               | Remaining Funding             |  |  |  |  |
| Written Exam - Ce<br>Description: N/A<br>Category: Written                            | ertified Lean Six Sigma Black Belt (ICBB) |         | CT EXAM       | Fiscal Year <b>\$3,381.00</b> |  |  |  |  |
| ВАСК                                                                                  |                                           | •       |               |                               |  |  |  |  |

### **BE ALL YOU CAN BE!**

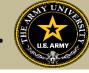

## They will select Location and add cost

| ← Create Credentialing Assistance                             | Request: Project Management Professio | nal (PMP) |                 |                                 |
|---------------------------------------------------------------|---------------------------------------|-----------|-----------------|---------------------------------|
| 🧭 Demographic                                                 | 🧭 Vendor                              | 💋 Dates   | 4 Training/Exam | Supporting Documentation        |
| Exam Title<br>Written - Project Management Professional (PMP) |                                       |           |                 |                                 |
|                                                               | \$Cost*                               |           |                 | Remaining Funding               |
| DL 🕅                                                          |                                       |           |                 | Fiscal Year: 2023<br>\$1,861.00 |
| Off Installation                                              |                                       |           |                 |                                 |
| On Installation                                               |                                       |           |                 |                                 |

## They will then click "ADD EXAM"

| ← Create Credentialing Ass                                                  | istance R | equest: Project Management | Professional (PMP) |                   |                                                      |
|-----------------------------------------------------------------------------|-----------|----------------------------|--------------------|-------------------|------------------------------------------------------|
| Demographic      Exam Title Written - Project Management Professional (PMP) |           | 🥒 Vendor                   | 🥜 Dates            | (4) Training/Exam | 5 Supporting Documentation                           |
| Location*<br>DL<br>ADD EXAM<br>BACK                                         |           | Cost*<br>\$ 500            |                    |                   | Remaining Funding<br>Fiscal Year: 2023<br>\$1,861.00 |

### **BE ALL YOU CAN BE!**

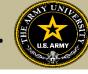

## The Soldier can add any fees, such as application or membership fees, then click "Next"

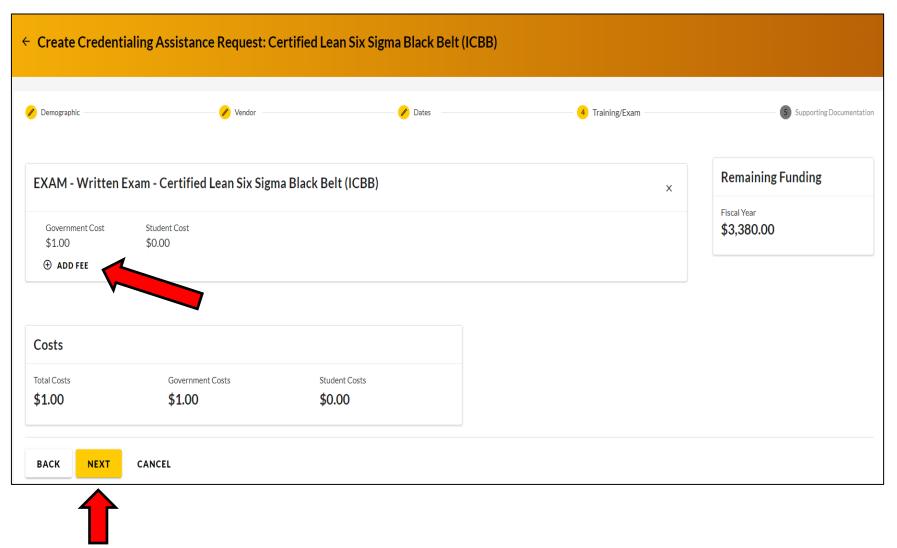

**BE ALL YOU CAN BE!** 

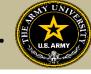

Soldiers must now add the custom quote that was received from the selected vendor.

NOTE!! The quote must match the CA Request when it is submitted. If quote is itemized, or bundled, it will be rejected. Soldiers must contact the vendor (*exceptions- Pearson Vue, CompTIA, International Board of Specialty Certification where screenshot is allowed*) to request a custom quote for the CA Request

| ← Create Credentialing A                                          | Assistance Request: CompTIA A+                                           |         |                                                                                                    |                            |
|-------------------------------------------------------------------|--------------------------------------------------------------------------|---------|----------------------------------------------------------------------------------------------------|----------------------------|
|                                                                   |                                                                          |         |                                                                                                    |                            |
| 🥜 Demographic                                                     | 🧭 Vendor                                                                 | 🧭 Dates | 🕖 Training/Exam                                                                                                    | 5 Supporting Documentation |
|                                                                   | e Army Credentialing Assistance Program Office (AC                       |         | ote must include the cost for each item on your CA request to<br>tom price quote uploaded to this request or if the quote is bu |                            |
| Supporting documentation file(s) must be t                        | under 4MBs and one of the following file types: pdf, xls, xlsx, doc, doc |         |                                                                                                    |                            |
| Custom Quote from Vendor                                          |                                                                          |         |                                                                                                    |                            |
| L CHOOSE FILE<br>Drop file here<br>Supported file types are: .pdf |                                                                          |         |                                                                                                    |                            |
| Other Documents from Vendor (Optional)                            |                                                                          |         |                                                                                                    |                            |
| ▲ CHOOSE FILE                                                     |                                                                          |         |                                                                                                    |                            |
| Drop file here<br>Supported file types are: .pdf                  |                                                                          |         |                                                                                                    |                            |
| BACK SUBMIT CAN                                                   | NCEL                                                                     |         |                                                                                                    |                            |

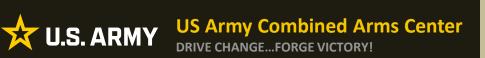

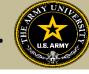

## Once the custom quote is uploaded, the button will turn yellow. Hit "Submit"

| ← Create Credentialing                           | Assistance Request: CompTIA A+                                          |         |                                                                                                    |                            |
|--------------------------------------------------|-------------------------------------------------------------------------|---------|----------------------------------------------------------------------------------------------------|----------------------------|
|                                                  |                                                                         |         |                                                                                                    |                            |
| 🥟 Demographic —                                  | 🧭 Vendor                                                                | 🧭 Dates | 🧭 Training/Exam                                                                                                    | 5 Supporting Documentation |
|                                                  | orized. The Army Credentialing Assistance Program                       |         | ote must include the cost for each item on your CA request<br>ut the custom price quote uploaded to this request or if the |                            |
| Supporting documentation file(s) must be         | under 4MBs and one of the following file types: pdf, xls, xlsx, doc, do | cx.     |                                                                                                    |                            |
| Custom Quote from Vendor - test doc.pdf          | 5                                                                       |         |                                                                                                    |                            |
| Custom Quote from Vendor                         |                                                                         |         |                                                                                                    |                            |
| 1 CHOOSE FILE                                    |                                                                         |         |                                                                                                    |                            |
| Drop file here<br>Supported file types are: .pdf |                                                                         |         |                                                                                                    |                            |
| Other Documents from Vendor (Optional)           |                                                                         |         |                                                                                                    |                            |
| ♣ CHOOSE FILE                                    |                                                                         |         |                                                                                                    |                            |
| Drop file here<br>Supported file types are: .pdf |                                                                         |         |                                                                                                    |                            |
| BACK SUBMIT CA                                   | NCEL                                                                    |         |                                                                                                    |                            |

**BE ALL YOU CAN BE!** 

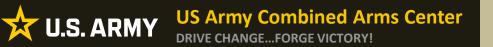

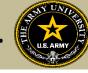

## Soldier can now click Finished! They will now have an ID number (CA Request number) for this case!

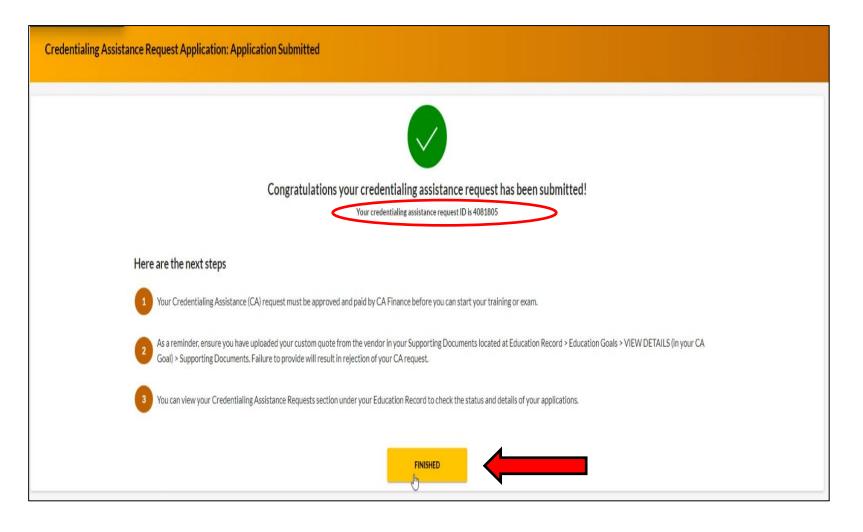

### **BE ALL YOU CAN BE!**

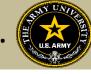

Anytime a Soldier submits a CA request for an Exam, it will remove credits from the "Required Credits". This will NOT affect the Semester hour limit for TA. Required Credits are just the number of Exams for this credential.

Soldiers can continue to submit CA Requests (books/materials) from the same Goal, unless that goal is completed. If a Soldier needed to submit for another Exam after the current goal is completed (*Why would they do this? Could be for recertification study materials or CEU/PDU refresher requirement*), they can submit a new Education Goal. If an exam was not completed successfully, the Soldier must submit an ArmyIgnitED message to ACAPO in ArmyIgnitED using the "Credentialing Assistance (CA) Office" category to request ACAPO add another exam to their goal.

| Education Goals                                                                                                    |        | Fiscal Year Cap: 2023                                                                                                    | Undergraduate                               | ٩              | Graduate                      | ٩                       |
|----------------------------------------------------------------------------------------------------|--------|----------------------------------------------------------------------------------------------------|---------------------------------------------|----------------|-------------------------------|-------------------------|
| Documents                                                                                                    |        | \$1,311.00                                                                                                    | 130                                         | Ť              | 39                            | Ŭ                       |
| esting                                                                                                    | >      | Funding Remaining<br>Credits Remaining: 16                                                                                              | Credits Remaining<br>GPA: N/A               |                | Credits Remaining<br>GPA: N/A |                         |
| coupments                                                                                                    |        |                                                                                                    |                                             |                |                               |                         |
|                                                                                                    |        | ACTIVE EDUCATION GOALS                                                                                                    |                                             |                |                               |                         |
|                                                                                                    |        |                                                                                                    |                                             |                |                               |                         |
| lucation Programs                                                                                                    | ><br>> | Project Management Professional (PMP<br>APPROVED • Credentialing Assistance - Non MOS Relate                                            | ive for Active CA                           |                |                               |                         |
| lucation Programs                                                                                                    | ><br>> | Project Management Professional (PMP<br>APPROVED • Credentialing Assistance - Non MOS Relat                                             | Ve for Active CA<br>Completed Credits: 1.00 | Transferred Cr | edits: 0.00                   | Remaining Credits: 0.00 |
| ducation Programs<br>ssearch<br>RMATION                                                                              | ><br>> | Project Management Professional (PMP<br>APPROVED • Credentialing Assistance - Non MOS Relate<br>100% COMPLETE<br>Required Credits: 1.00 |                                             | Transferred Cr | edits: 0.00                   | Remaining Credits: 0.00 |
| lucation Programs<br>search<br>IMATION<br>sources                                                                    | ><br>> | Project Management Professional (PMP<br>APPROVED • Credentialing Assistance - Non MOS Relat                                             |                                             | Transferred Cr | edīts: 0.00                   | Remaining Credits: 0.00 |
| lecoupment Transactions<br>iducation Programs<br>tesearch<br>RMATION<br>Resources<br>Hews<br>iducation Center Visits | )<br>) | Project Management Professional (PMP<br>APPROVED • Credentialing Assistance - Non MOS Relate<br>100% COMPLETE<br>Required Credits: 1.00 |                                             | Transferred Cr | edīts: 0.00                   | Remaining Credits: 0.00 |

### **BE ALL YOU CAN BE!**

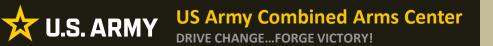

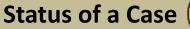

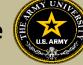

## Soldier submitted CA Request- waiting on ACAPO to review:

| ID #4067366-Exam Master<br>PENDING ACAPO REVIEW • ACTIVE CA |              |        |            |                           |                      |   |
|-------------------------------------------------------------|--------------|--------|------------|---------------------------|----------------------|---|
| TRAINING - PA-CAT 01/10/2023 - 04/13/2023                   | Level: Other | Grade: | Credits: 1 | Government Cost: \$250.00 | Student Cost: \$0.00 | ~ |
| CANCEL                                                      |              |        |            |                           |                      |   |

## ACAPO reviewed case and move it to finance (CABO) for payment:

| ACAPO CONCURS / PENDING FINANCE PAYMENT • ACTIVE CA |                                                                                    |
|-----------------------------------------------------|------------------------------------------------------------------------------------|
| EXAM - SY0-601 12/15/2022 - 01/10/2023              | Level: Tech/OCC Grade: Credits: 1 Government Cost: \$282.00 Student Cost: \$0.00 🗸 |
|                                                     |                                                                                    |

## Finance (CABO) creating invoice but not paid yet:

| ACAPO CONCURS / PENDING FINANCE PAYMENT   ACTIVE CA Certified |                                                                                  |   |
|---------------------------------------------------------------|----------------------------------------------------------------------------------|---|
| EXAM - SY0-601 12/15/2022 - 01/10/2023                        | Level: Tech/OCC Grade: Credits: 1 Government Cost: \$282.00 Student Cost: \$0.00 | ~ |
|                                                               |                                                                                  |   |

## Payment was made by finance (CABO)- Soldier can contact vendor and begin:

| $\triangleleft$ | APPROVED AND PAID • ACTIVE CA Certified                                                                |                            |              |        |            |                                                                 |   |
|-----------------|----------------------------------------------------------------------------------------------------|----------------------------|--------------|--------|------------|-----------------------------------------------------------------|---|
|                 | TRAINING - CompTIA CertMaster Learn for Security+ (SY0-601) - Individual License with Labs and Hand-on | 12/09/2022 -<br>01/01/2023 | Level: Other | Grade: | Credits: 1 | Government Cost: <b>\$977.00</b><br>Student Cost: <b>\$0.00</b> | ~ |
|                 |                                                                                                    |                            |              |        |            |                                                                 |   |

### **BE ALL YOU CAN BE!**

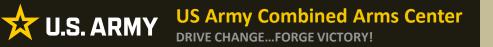

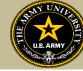

Soldiers will receive notifications through their ArmylgnitED account when a Goal has been created (this is just the goal, not the CA request), when ACAPO moves a case to finance for payment, then when finance makes the payment. Soldiers are responsible for checking their cases!

| ← My Inbox                                              | CREATE MESSAGE                                                                                                    |
|---------------------------------------------------------|----------------------------------------------------------------------------------------------------|
| Select Category I Has Susper                            | te Date                                                                                                    |
| Conversations Sent                                      |                                                                                                    |
| Thu 11/10/20<br>Army Credentialing Assistance Concurred | Army Credentialing Assistance Concurred<br>Category: Education Goals<br>From: Administrator, System                                                                                                    |
| Thu 11/10/20<br>Education Goal Approved                 | 22 23 *** Attention: Do not reply to this message. If you have questions, please contact the Army Credentialing Assistance Program Office (ACAPO).***                                                                                                    |
| Thu 11/10/20<br>Your education goal has been created    | <ul> <li>*** Do not proceed to testing or training without email confirmation from the CA Finance Office that your funding request has been paid. ***</li> <li>Hello,</li> <li>Your application for Credentialing Assistance (CA) has been reviewed and concurred by ACAPO. Your CA request is now being reviewed for payment by the CA Finance Office.</li> <li>Currently, you do not have approved funding. Your CA request must be paid by CA Finance before you can start your training or exam. You will receive another message once the CA Finance Office processes your CA.</li> </ul> |
| Stotal                                                  | Please login into Armyl gnHED to view your CA Requests.<br>You can view your Credentialing Assistance Requests section under your Education Record to check the status and details of your applications. You may also be required to digitally sign your CA Request.                                                                                                    |
|                                                         | Reason: test Credentialing Assistance Application Details: Application la Institution: Exam Master Course(s):  Course(s): Title: PA-CAT Dates: 1/10/2023-4/13/2023 V/r.                                                                                                    |
| Ca                                                      | Army/gnitED System Administrator                                                                                                    |

### **BE ALL YOU CAN BE!**

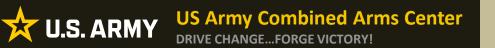

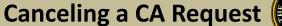

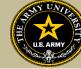

# **CANCELING A CA REQUEST**

## **BEFORE PAYMENT**

**BE ALL YOU CAN BE!** 

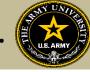

## **Canceling CA Request**

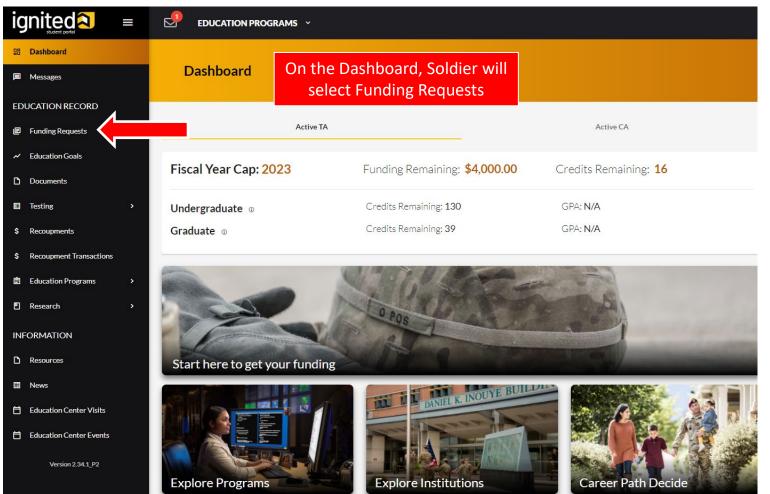

**BE ALL YOU CAN BE!** 

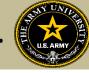

| ID #2223-AMERICAN MILITARY UNIVERSITY (AMU)<br>ACAPO CONCURS / PENDING FINANCE PAYMENT • GUARD CA |              |          |            |                           |                      |   |
|---------------------------------------------------------------------------------------------------|--------------|----------|------------|---------------------------|----------------------|---|
| BOOK AND MATERIAL - Books 12/01/2022 - 01/31/2023                                                 | Level: Other | Grade: X | Credits: 1 | Government Cost: \$12.00  | Student Cost: \$0.00 | ~ |
| CANCEL                                                                                            |              |          |            |                           |                      |   |
| ID #2222-AMERICAN MILITARY UNIVERSITY (AMU)                                                       |              |          |            |                           |                      |   |
| ACAPO CONCURS / PENDING FINANCE PAYMENT . GUARD CA                                                |              |          |            |                           |                      |   |
| TRAINING - Does this show up? 12/01/2022 - 01/31/2023                                             | Level: Other | Grade: P | Credits: 1 | Government Cost: \$122.00 | Student Cost: \$0.00 | ~ |
| ☐ SIGN DOCUMENT CANCEL                                                                            |              |          |            |                           |                      |   |

Soldiers will locate the correct request they wish to Cancel, select the Cancel button and then select the "Yes" button

NOTE: Deleted CA Request will disappear from list

NOTE!!! ENSURE THE CASE HAS NOT BEEN FUNDED BEFORE HITTING CANCEL

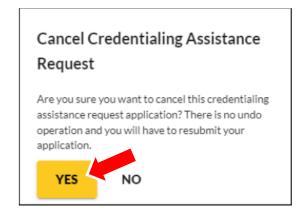

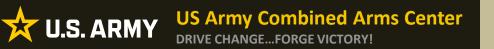

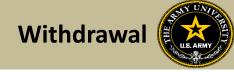

# REQUESTING A WITHDRAWAL FROM A CA REQUEST

## AFTER PAYMENT HAS BEEN MADE

**BE ALL YOU CAN BE!** 

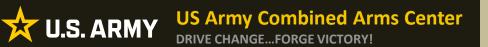

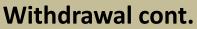

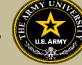

### **Requesting A Withdrawal**

| ignited > =       | EDUCATION PROGRAMS ~  |
|-------------------|-----------------------|
| BB Dashboard      |                       |
| Messages          | Dashboard             |
| EDUCATION RECORD  |                       |
| Funding Requests  | Reserve TA Reserve CA |
| ✓ Education Goals | Fiscal Year Cap: 2023 |
| Documents         | \$4,000.00            |

Upon logging in your ArmyIgnitED account, click 'Messages' on the left side menu or choose the envelope icon at the top of your screen

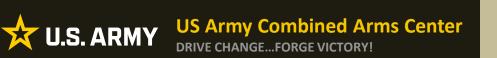

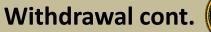

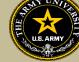

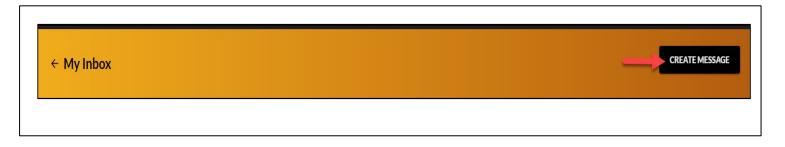

### To compose and send a message, click 'Create Message' in the top right corner of screen

**BE ALL YOU CAN BE!** 

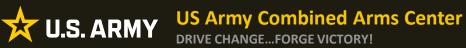

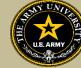

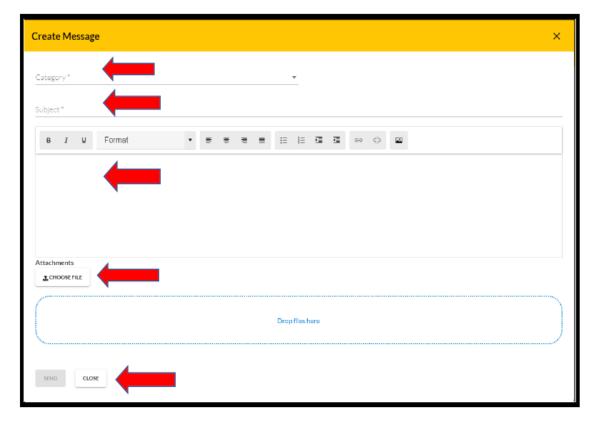

Category: Credentialing Assistance (CA) Withdrawal

Subject: Request for Withdrawal

Body: Provide information on the case you wish to withdraw from- Case ID#, Title of the Course, and reason.

NOTE!! Soldiers who receive a grade other than a "W" for withdrawing from the course or exam will not be able to submit a request for recoupment waiver for it.

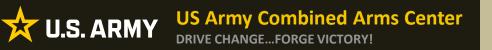

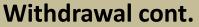

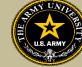

### EDUCATION PROGRA

Once ACAPO enters the grade of "W", you will receive an email letting you know you have a message waiting for you to view regarding course recoupment. Please check messages in the ArmylgnitED portal and view the recoupment action message.

### ← My Inbox

| Select Category<br>All                          | Has Suspense Date |
|-------------------------------------------------|-------------------|
| Conversations Sent                              |                   |
| Jenkins, Randie<br>Education Counseling Request | Fri 06/10/2022    |
| Jenkins, Randie<br>Education Goal Approved      | Mon 06/06/2022    |

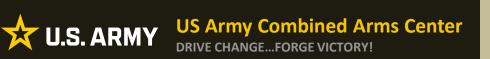

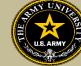

#### Click 'Recoupments' then click 'Process Recoupment':

|                             | ٨    | EDUCATION PROGRAMS ~                                                                                                    |                                                                                                    |                                   |                               |                              |                               | 💽 мік                         | e Purnell car 👻 Hei |
|-----------------------------|------|----------------------------------------------------------------------------------------------------|----------------------------------------------------------------------------------------------------|-----------------------------------|-------------------------------|------------------------------|-------------------------------|-------------------------------|---------------------|
| 88 Dehboard                 |      |                                                                                                    |                                                                                                    |                                   |                               |                              |                               |                               |                     |
| E Messages                  | ÷    | Recoupments                                                                                                    |                                                                                                    |                                   |                               |                              |                               |                               |                     |
| EDUCATION RECORD            |      |                                                                                                    |                                                                                                    |                                   |                               |                              |                               |                               |                     |
| Tuition Assistance Requests | 1    |                                                                                                    |                                                                                                    |                                   |                               |                              |                               |                               |                     |
| ~ Education Goals           |      | completion was not obtained.                                                                                                    | t action is pending for an unsatisfactory course completi                                                          |                                   | R 621-5, students are require | to reiniburse the Army for a | course in which Military Tubi | ion Assistance was used and a | satisfactory course |
| SkillAridge Applications    |      | <ol> <li>You have no more than 30 days (your supprise da<br/>a. Bugin a recoupment action through deduct<br/>OR</li> </ol>                                                                                                    | to) from the data of receipt of the unsatisfactory course<br>iona from your military pay.                          | completion to:                    |                               |                              |                               |                               |                     |
| Documenta                   |      | 3. If you do not choose and begin one of the above as                                                                                                    | W" withdrawal gradel. Refer to the Student Tutorial - Ar<br>closuprior to your suspense date, an automatic deducti | on of the full amount will be ini | tiated against your pasy.     |                              |                               |                               |                     |
| E Testing                   |      | 4. As per (big) \$122.5 and (B.S.1.5, match/atory-correctorsphrine parks include: W for white/anal; "The incomplexe allor \$20 days of course and date; "U" or "Undergrobusts courses; "C, "U" or "The galaxit courses; any other see-parking parks or status; and mogradu<br>period invest Amelyin(B.S.2.5, match/atory parks) in parks and the parking and an advectory parks in parking parks in parks in parks i |                                                                                                    |                                   |                               |                              |                               |                               |                     |
| 0 Recouperents              |      | 6 I per law assiss applies a submitted mesogener glue as request to waker, please context the Cartral Office at Army Mit TA, Financillarmynik.<br>7 Recompensities on OPM in make a submitted in a submitted in the Cartral Office at Army Mit TA, Financillarmynik                                                                                                    |                                                                                                    |                                   |                               |                              |                               |                               |                     |
| 8 Recouprient Transactions  |      | <ol> <li>B' you need amintanco updating a grade, completin</li> </ol>                                                                                                    | ng a recoupment action, or submitting a Request for Rec                                                            | oupment Walver, please contae     | t your Education Comtex.      |                              |                               |                               |                     |
| B Education Programs →      | Con  | rse Code - Title                                                                                                    | Term Dates                                                                                                    | Grade                             | Government Cost               | Student Cost                 | Total Cost                    | Suspense Date                 | Status              |
| Research >                  | EX4A | t-Practical - Advanced Concrete Flatwork Finisher                                                                                                    | 11/07/2022-02/26/2023                                                                                              |                                   | \$234.00                      | \$0.00                       | \$234.00                      |                               | Process Recoupment  |
| INFORMATION                 |      |                                                                                                    |                                                                                                    |                                   |                               |                              |                               |                               |                     |
|                             |      |                                                                                                    |                                                                                                    |                                   |                               |                              |                               |                               |                     |

#### Read 'recoupment conditions' -> 'I Understand These Conditions':

| ÷ | - Initiate Recoupment                                                                                                    |
|---|----------------------------------------------------------------------------------------------------|
|   |                                                                                                    |
|   |                                                                                                    |
|   |                                                                                                    |
|   | 1 Requests for Recoupment Walvers can only be submitted for courses with a grade of "W" Withdrawal.                                                                                                    |
|   | 2. Recouption Walvers are only causidered if the circumstances clearly show events were beyond the control of the student and be student made every effort to work with the instructor and academic institution to request extensions to complete the course or appeal for a government refund.                                                                                                    |
|   | <ol> <li>You may impact for facoupment Wolver consideration for the following reasons:</li> </ol>                                                                                                    |
|   | a. Short notice PC2TCY will be coarse tart date but prevents attendances at an ispense class just anychronaus or will pand distance learning). The length of TCY will be considered when assessing a valver request. Note: Perminaire TCY insta a validocontikeration for wolve:<br>b. Energyprov. DeventWWA (BGO value). Duran 4-5 downerstation regarding.                                                                                                    |
|   | 0. transport, Save (JAW with SAV 073), (JAH 47.) SOUTHERED IN THE CONTROL OF THE CONTROL OF THE CONT                                                                                                    |
|   | <ul> <li>c. In project y real model source insubility and the applieric installation disparately insulated and applied and the applieric installation disparately installed and applied and the applieric installation disparately installed and applied and applied applied and applied applied appli</li></ul> |
|   | e. Shot notice darage in werk schenke that interfered with coarse attendance and completion. Note Change to work schenke is not a valid consideration for waiver of an asynchronous or self-paced distance/examing course (documentation required)                                                                                                    |
|   |                                                                                                    |
|   | 4 You must have all supporting documentation uploaded and submitted for review prior to your supporte date. At a minimum, the following must be uploaded:                                                                                                    |
|   | a. DA Form 7790 (Request for Recouptent Walver): The DA Form 7790 must explain in detail the timelines and discusstances that leftory our difficulties completing the course. The DA Form 7790 (Request for Recouptent and endorsed by your Commander to indicate personal knowledge of the discusstances and attest to the vera                                                                                                    |
|   | your statements.                                                                                                    |
|   | 1 include the course start and stop dates, and your course scheduled meeting times and dates.                                                                                                    |
|   | E. Daphin all efforts made to work with your instructor to request an extension or incomplete grade.                                                                                                    |
|   | Include any request to the audemic institution to the government.                                                                                                    |
|   | <ul> <li>Supporting Documentations: You must include supporting information and documents to support your nationale.</li> </ul>                                                                                                    |
|   | PC3-include in your Encoursent WWW request the date you were selfied of the PC3 recovered and your schulic date of equators. Albein leight coay of the PC3 orient beingtypes runs, loss date, and departure date.                                                                                                    |
|   | <ul> <li>I. UP - MODAPINE Hyper Exception (and the second of the UP, you accurate part and the second and upper constraints, and you focus acquires into works our new sourcement as an experiment of the second of the second</li></ul> |
|   | <ul> <li>a. Drog De V Lober (with Andre V). U John AV, Tober (with recurstree) and the de De De De De V and the reception of the de De De De De De De De De De De De De De</li></ul>                                                                                                    |
|   | w hoppstautery consupption practic statistics in pair incompreting water register in an expression data and in a statistical and and an and a statistical and and and and an and an and an and an and and                                                                                                    |
|   | V Dates of Millan Daties Induk in your Recognent Water request your due hours at the start of the ourse. The scheduled close meeting times and dates, your due hours following the duage, and the reason for the duage. Note Change in million dates will not be considered if the ourse is assurptions or self-page.                                                                                                    |
|   | distance large and provide the construction of the construction of       |
|   | c. Withdrawal Documentation from Academic Institution: Provide a copy of the withdrawal paperwork of the Change of Decoliment tills with your Recourse of Walver package.                                                                                                    |
|   | d. Academic institution Refand/Appeal Action Discontentation (optional): include documentation or applying for an academic institution refund or appeal.                                                                                                    |
|   | e. Mixeliareous (opticna): Include any other documentation to apport your request for a Secoupment Wolver.                                                                                                    |
|   | 5.4% decision will be made based solely an documents provided. If learne ensure your pool-age is complete.                                                                                                    |
|   | 6. All decisions are final You must ensure that all supporting documents are provided at the same time since reconsiderations will not be granted.                                                                                                    |
|   |                                                                                                    |
|   | 7. Should a Recoupment Walver request be devied, you will be notified via enail.                                                                                                    |
|   | 🛃 a Recoupment Walver is approved, you will receive an email notification and no Autiver action is required on your part.                                                                                                    |
|   |                                                                                                    |
| 5 |                                                                                                    |
|   | Understand these conditions Cancel                                                                                                    |
|   |                                                                                                    |
|   |                                                                                                    |

### **BE ALL YOU CAN BE!**

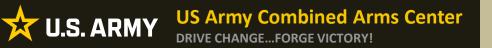

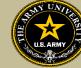

Soldiers have 3 choices for 'Method of Recoupment' (Soldier must scroll as Waiver does not appear when Soldier first sees it):

- 1. Lump Sum Payroll Deduction
- 2. Payroll Deduction (up to 6 months)
- 3. Waiver (a Request for Recoupment Waiver)

| ← Initiate Recoupment                                                                                                    |                             |                      |
|----------------------------------------------------------------------------------------------------|-----------------------------|----------------------|
| Request Details This is the course you are going to recoup and, if applicable, all its associated from. Please select the method of recoupement. You cannot apply for a Recoupement Waiver due to the grade in your course (P). |                             |                      |
| Course Code - Title<br>                                                                                                    | Susperse Date<br>50/14/2022 | Gov Cast<br>\$234.00 |
| Waiver                                                                                                    |                             | TOTAL: \$234.00      |
| BACK SUBMIT CANCEL                                                                                                    |                             |                      |

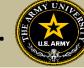

| + MM/Respect                                                                                                    |             |         |
|----------------------------------------------------------------------------------------------------|-------------|---------|
|                                                                                                    |             |         |
| Reset/Sub                                                                                                    |             |         |
| The Environment appropriate provide the antimative Assessment Assessment Asses                                                                                                    |             |         |
| Average Star                                                                                                    | happend has | to fair |
| 423+Conference from                                                                                                    | 8942        | 101     |
| Name                                                                                                    |             | we pas  |
| Saarigloometo                                                                                                    |             |         |
| Printlemann Annual Annual Annual Annual                                                                                                    |             |         |
| Approx. A lot 11 approx. The approx. The approx. A lot 12 approx. A lot 12 |             |         |
| Alecterist                                                                                                    |             |         |
| Deferre                                                                                                    |             |         |
|                                                                                                    |             |         |
| Younger                                                                                                    |             |         |
| zyme.                                                                                                    |             |         |
| Manufacture and Annu Annu Annu Annu Annu Annu Annu An                                                                                                    |             |         |
|                                                                                                    |             |         |
|                                                                                                    |             |         |
| Search share and generative from an enderty from                                                                                                    |             |         |
| Family                                                                                                    |             |         |
| a sum                                                                                                    |             |         |
| Tenera<br>searcite                                                                                                    |             |         |
| Dolare Contract Contract Contr |             |         |
|                                                                                                    |             |         |
|                                                                                                    |             |         |

'Waiver' -> 'Recoupment Waiver Reason' -> Upload SUPPORTING DOCUMENTATION (Orders, Medical, Emergency Leave Form, etc.) -> 'Submit'

NOTE: The first 3 Supporting Documentation upload areas are REQUIRED. Soldier must have this documentation in order to submit their request. The remaining 2 Supporting Documentation upload areas are OPTIONAL but do require something be uploaded.

NOTE: 'Waiver' CAN ONLY BE SELECTED FOR A 'W' GRADE!!! NOTE: Vendors DO NOT have to provide a withdrawal letter/memo (that only applies to TARs)

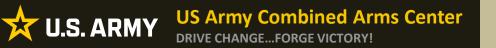

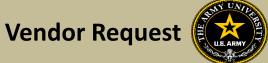

## **DON'T SEE YOUR VENDOR?**

**BE ALL YOU CAN BE!** 

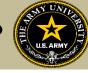

## If Soldiers are looking for a specific vendor and don't see them, Soldier can send an ArmyIgnitED message!

| Create Message               |           |                 | × |
|------------------------------|-----------|-----------------|---|
| Category*                    |           | •               |   |
| Subject*                     |           |                 |   |
| B I U Format                 | • = = = = |                 |   |
| Attachments<br>± CHOOSE FILE |           |                 |   |
|                              |           | Drop files here |   |
| SEND CLOSE                   |           |                 |   |

Category: Credentialing Assistance (CA) Office

Subject: Request to Add Vendor

Body: Provide information: Vendor name, Vendor URL, Vendor POC, Vendor Email, Vendor phone number.

ACAPO will reach out to the vendor to request they participate

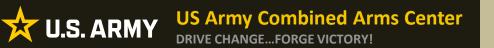

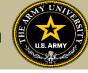

## **REQUESTING AN EXTENSION**

**BE ALL YOU CAN BE!** 

**US Army Combined Arms Center** 

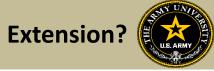

If Soldiers need to extend, and they haven't exceeded 1 year from their start date and are not at their ETS date, they can submit an ArmylgnitED message

| Create Message | 9      |     |     |               |   |     |      | × |
|----------------|--------|-----|-----|---------------|---|-----|------|---|
| Category *     |        |     |     | Ŧ             |   |     |      |   |
| Subject *      |        |     |     |               |   |     |      |   |
| BIIJ           | Format | • = |     | 1 1           | 3 | e ç |      |   |
|                | 4      |     |     |               |   |     |      |   |
|                |        |     |     |               |   |     |      |   |
|                |        |     |     |               |   |     |      |   |
| Attachments    | 4      |     |     |               |   |     |      |   |
| ± CHOOSE FILE  |        |     |     |               |   |     |      |   |
|                |        |     | Dro | op files here |   |     |      |   |
|                |        |     |     |               |   |     | <br> |   |
| SEND CLOSE     |        |     |     |               |   |     |      |   |
|                |        |     |     |               |   |     |      |   |

Category: Credentialing Assistance (CA) Office

Subject: Request for extension

Body: Provide: Name, case number (ID number), title of course, and exact date of extension (example- 5 May 23).

ACAPO will review to ensure they can extend.

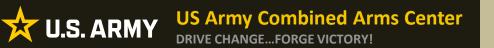

Status Check (After Sent to

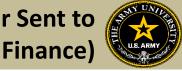

## STATUS CHECK ON CA REQUESTS

**BE ALL YOU CAN BE!** 

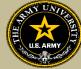

For status on cases that have been moved to finance for payment (and are 3 days away from the start date), Soldiers must send it through an ArmylgnitED message

| reate Messag | e      |     |      |           |        |            |     |      | >    |
|--------------|--------|-----|------|-----------|--------|------------|-----|------|------|
| ategory *    |        |     |      | Ŧ         |        |            |     |      |      |
| ubject *     |        |     |      |           |        |            |     |      |      |
| B I ¥        | Format | • { | <br> | 1= 1=     |        | <b>3</b> 6 | ə ç |      |      |
|              |        |     |      |           |        |            |     | <br> | <br> |
|              |        |     |      |           |        |            |     |      |      |
|              |        |     |      |           |        |            |     |      |      |
|              |        |     |      |           |        |            |     |      |      |
|              |        |     |      |           |        |            |     |      |      |
| tachments    |        |     |      |           |        |            |     |      |      |
| CHOOSE FILE  |        |     |      |           |        |            |     |      |      |
| ~~~~~        |        |     |      |           |        |            |     |      |      |
|              |        |     |      | Drop file | : here |            |     |      |      |
|              |        |     |      |           |        |            |     |      |      |
|              |        |     | <br> |           |        |            |     | <br> | <br> |
|              | -      |     |      |           |        |            |     |      |      |

Category: Credentialing Assistance (CA) Finance

Subject: Status of Case (after being moved to finance for payment)

Body:

Provide Name, case number, title of course.

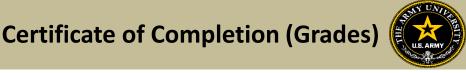

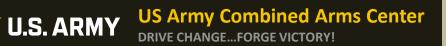

# TURNING IN CERTIFICATE OF COMPLETION (GRADES) FOR A CA REQUEST

**BE ALL YOU CAN BE!** 

X

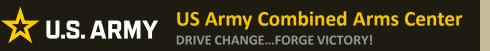

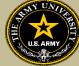

- If Certificate of Completion is not uploaded within **30 days** after the end date, messages for recoupment will begin
- Vendors can provide pass/fail grades for courses they provide or exams they receive. If they do not receive the grade, it is the Soldier's responsibility to send to ACAPO. ACAPO will then apply the grade in the Soldier's account

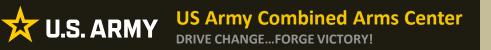

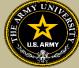

### To turn in a certificate of completion (grade), Soldiers must send it through an ArmylgnitED message

| Create Message |           |                  | × |
|----------------|-----------|------------------|---|
| Category *     |           |                  |   |
| B I U Format • |           | <b>≅ ≅ ≅ ≅ ≡</b> |   |
|                |           |                  |   |
|                |           |                  |   |
|                | Drop file | zs here          |   |
| SEND CLOSE     |           |                  |   |

Category: Credentialing Assistance (CA) Office

Subject: Request to add Certificate of Completion

Body: Provide: Name, case number, title of course.

ACAPO will review and close in ArmylgnitED.

**BE ALL YOU CAN BE!** 

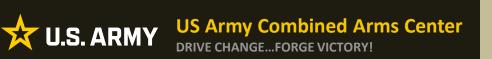

### Need Assistance or Counseling?

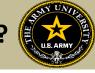

### • Need counseling or assistance with CA?

|                                                                        | <b>ARMY COOL</b><br>redentialing Opportunities On-Line                                                                                                    | Go to: MOS   WO MOS   Officer   ASI   Credentialing Assistance   Credential Search   Contact L                                                                                                    |
|------------------------------------------------------------------------|----------------------------------------------------------------------------------------------------|----------------------------------------------------------------------------------------------------|
| GET CERTIFIED EXPLORE MILITARY                                         | / OCCUPATIONS LEARN & DEVELOP PROFESSIONALLY RESOURCES & LINKS                                                                                                    | WELCOME TO THE NEW COOL                                                                                                    |
| Overview                                                               | =                                                                                                    | Costs and Funding                                                                                                    |
| Potential Out-of-Pocket Costs Army Credentialing Assistance            |                                                                                                    | Army Credentialing Assistance (CA) Program                                                                                                    |
| Frequently Asked Questions (FAQs)<br>MOS Proponent Funded<br>GI Bill ® |                                                                                                    | Is and qualifications both during and after military service! The Army Credentialing Assistance (CA) Program can pay for courses and exams<br>ice. You may use this program to enhance your skills, either in your current <u>MOS</u> , or in an occupation you would like to pursue when you<br>OL.                                                                                                    |
|                                                                        | Learn what <u>CA</u> funds on the <u>Costs &amp; Funding</u> page.                                                                                                    | VirtualCounselor.Info Sheet                                                                                                    |
|                                                                        |                                                                                                    | CONTACT AN ARMY CA COUNSELOR Contact an Army CA COUNSELOR Contact and Counselor Contact and Counselor Contact |
|                                                                        | ComoTIA Security:=     Certified Personal Trainer (NASM-CPT)     Project Management Professional (PMP)     ComoTIA Network:=     CanoTIA Area Variante                                                                                                    | Click on the "Contact An Army CA Counselor" for:                                                                                                    |
|                                                                        | Torre Hand Derror Derror Hand                                                                                                    | Soldiers who need counseling assistance for the use of Army                                                                                                    |
|                                                                        | Trending Career Opportunities Medical - Discover fast-tracked career opportunities at the VA for health professionals                                                                                                    | CA funding can now request Counseling assistance! This cell                                                                                                    |
|                                                                        | Learn More     Truck Drivers - Interested in pursuing a Commercial Driver's career?     Learn More     Learn More                                                                                                    | is available to CONUS and OCONUS Soldiers. Counseling                                                                                                    |
|                                                                        | Information Technology – Connect to free IT training offered through the VA's VET TEC program<br>→ Learn More                                                                                                    | sessions are available on Microsoft Teams                                                                                                    |
|                                                                        | Related Links                                                                                                    |                                                                                                    |
|                                                                        | Soldier CA Process Guide (how to apply for CA in ArmylgnitED)     Vendor CA Process Guide                                                                                                    | Soldiers who are unsure of what to pursue, or what they may                                                                                                    |
|                                                                        | Arm/s Credentialing Assignance Policy     Credentialing Assignance Policy     Credentialing Assignance (Policy Reduction Policy for Select Aviation Credentials for Active-Duty Sole     Full Credential Search     Approved Vendor List 1 August 2022     Army COOL Credentials Added and Removed List 1 October 2022 | be eligible for can benefit from this counseling                                                                                                    |
|                                                                        | MilGears     Soldier CA Brochure for Ed Center Use                                                                                                    | <ul> <li>Soldiers needing assistance with submitting their CA</li> </ul>                                                                                                    |
|                                                                        | Vendor CA Brochure for Ed Center Use     Army COOL Brochures     The Army Credentialing Program (video)     Army COOL & CA Fast Sneet (for electronic use only)                                                                                                    | Requests can also use this counseling                                                                                                    |

### **BE ALL YOU CAN BE!**

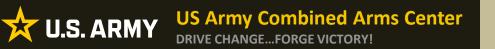

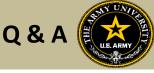

Army Credentialing Assistance Program Page:

https://www.cool.osd.mil/army/costs\_and\_funding/army\_credential\_assistance.htm

ArmylgnitED:

https://www.armyignited.army.mil/

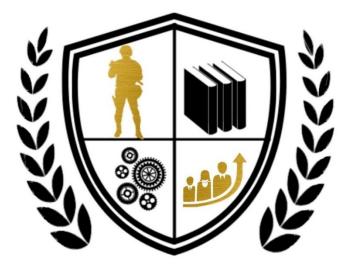

Army Credentialing Assistance

**BE ALL YOU CAN BE!**